#### Dédicaces

## أَعُوذُ بِاللَّهِ مِنَ أَلشَّيْطَانِ أَلرَّجِيرِ

# ﴾ وَقَضَىٰ رَبُّكَ أَلَّا تَعْبُدُواْ إِلَّآ إِيَّاهُ وَبِٱلْوَٰلِدَّيْنِ إِحْسَنِنَاۚ إِمَّا يَبْلُغَنّ عِندَكَ ٱلْكِبَرَ أَحَدُهُمَآ أَوۡ كِلَاهُمَا فَلَا تَقُل لَّهُمَآ أَفِّ وَلَا نَّهُمْ وَهُمَا وَقُل لَّهُمَا فَوَلَاكَ يَجْمَعُ الْآتَابَ

A ceux qui m'ont soutenu tout au long de ma vie, sans vos sacrifices et votre affection je ne pourrais arriver jusqu'aux bout, j'espère avoir répondu aux espoirs que vous avez fondus pour moi et que vous serez toujours fière de moi.

A la mémoire de ma sœur NOURELHOUDA.

A mes très chères sœurs **AMEL, KAWTAR et mon ange DOUAA**, en témoignage de l'attachement, de l'amour et de l'affection que je porte pour vous ,je vous souhaite un avenir plein de joie,de bonheur de réussite et de sérénité.

A toute ma famille BELARBI et HADJI, mes oncles,mes tantes spécialement **BAKHTA et KALTOUM**, mes cousins et mes cousines, ils vont trouver ici l'expression de messentiments de respect et de reconnaissance pour le soutienqu'ils n'ont cessé de me porter.

A toutes mes amies pour leur support inestimable aussi leur aideet notamment à ma chère amie IMANE HOCINE.trouvez ici le témoignage d'une fidélité et amitié infinies.

A ma chère binôme AHTATACHE RIHAB,qui a été pour moi la soeur que la providence ma envoyée et qui a partagé avec moi le travail,d'avoir eu la patience et le courage pour achever ce travail,et à toute sa famille.

A tous qui m'ont nourri de leur amour et de leur tendresse.

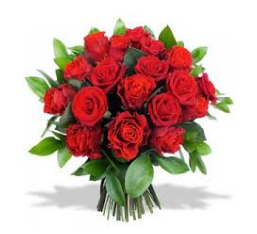

Zineb Hennane

#### Dédicaces Je dédie ce mémoire a :

A la lumière de ma vie, mes très chers Parents, Tous les mots du monde ne sauraient exprimer la profonde gratitude et l'immense amour que je vous porte, c'est les sacrifices que vous n'avez jamais cessé de convertir pour mon instruction et mon bien-être qui m'a permis de vivre ce jour, j'espère que vous trouverez toujours en moi votre source de fierté. Que le bon Dieu vous bénir et vous prête longue vie et bonne santé.

A mon très chère frère **SOFIANE** pour ses encouragements, son épouse  $KARIMA$ , ma petite nièce  $\overline{LINA}$  à qui je souhaite un avenir radieux plein de bonheur et de réussite.

A ma très chère sœur, ma source de tendresse FAHIMA, son mari AISSA.

A mes très chères frères HOUES et ACHOUR qui m'ont toujours encouragé et soutenu.

A La plus adorable sœur, ma trés chère OUIZA, qui était toujours à mes côtés à tout moment.

Que ce modeste travaille soit un témoignage de l'attachement et de l'affection que je porte pour vous, pour votre soutien pendant ces années d'études malgré la distance géographique qui nous sépare.

A toute la famille AHTATACHE, ainsi que la famille FELLAHI.

A tous ceux qui m'ont aidée,soutenue, et encouragée pour la réalisation de ce modeste travail. Spécialement, à SALIM Sadeli, KARIM Oughlissi, FARID Begredj, ABDELKADER Bensadi pour toutes vos qualités humaines.

Un témoignage de mes reconnaissances et mes profonds respect.

A mes très chère amies SARA Merrah, SAMRA Arezki, et toutes mes amies.

En témoignage de l'amitié qui nous a unies et des souvenirs de tous les moments que nous avons passés ensemble.

A mon amie et binôme ZINEB HENNANE, avec qui j'avais le plaisir et l'honneur de partager ce travail, et son honorable famille.

A tous ceux qui ont cru en moi.

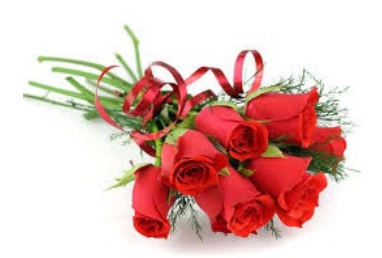

RIHAB

#### Remerciements

#### Au nom d'Allah le Très Miséricordieux, le Tout Miséricordieux, à qui on doit tout.

Nous voudrons, tout d'abord, exprimer notre profonde gratitude envers le bon Dieu, le tout puissant de nous avoir donné le courage et la volonté de parvenir à la fin de notre parcours universitaire..

Nous saisons cette occasion pour adresser nos remerciements à notre encadreur  $Mr$ Rachid Merzougui, Maitre de Conférence à la faculté de technologie de l'université de Tlemcen d'avoir accepté de diriger notre travail, ses conseils bienveillant, et pour la confiance qu'il nous accordé ce qui nous a encourager à fournir plus d'efforts pour être à la hauteur de leur attente.

Nous adressons également nos respectueux remerciements aux membres de jury qui nous ont honoré, d'avoir bien voulu accepter et participer à ce jury, ainsi pour leur précieux temps accordé à l'étude de notre mémoire.

Un témoignage de notre profonde reconnaissance s'adresse à Mr Salim Sadelli pour sa bienveillance, sa disponibilité, ses qualités humaine et professionnelle. Sans oublier Mr Samir Ghouali et Mr Mohammed Belmekhfi pour leur aide.

Nous tenons à exprimer toute notre reconnaissance à nos familles pour leur soutien et encouragements, rien n'aurait été possible sans le soutien de nos proches.

Que toute personne ayant participé de près ou de loin à la réalisation de ce projet par une quelconque forme de contribution.

À tous, merci beaucoup ! Merci d'avoir cru que c'était possible !

## Résumé

Le but du M-Health est d'exploiter les progrès de la technologie mobile, Smartphone et réseaux sans fil afin de mettre en valeur la qualité des soins, et de faciliter la communication entre le patient et son médecin.

Heart&blood est une application, conçue avec l'UML et développée sous Android, dédiée au suivi des personnes à risque cardiovasculaire via la surveillance de la tension et du rythme cardiaque.

Notre application permet d'afficher les mesures prises par un tensiomètre sans fil connecté au Smartphone via la technologie Bluetooth, de sauvegarder, de visualiser en graph et de partager les résultats avec son médecin par mail.

Cette solution non couteuse et facilement réalisable peut contribuer efficacement à la télémédecine en utilisant un simple Smartphone.

## Mots clés : M-Health, Smartphone, Android, UML, risque cardiovasculaire.

## Abstract

The aim of the M-Health is to use advances in mobile technologies, Smartphones and wireless networks in order to improve quality of healthcare and to better facilitate communication between patient and doctor.

Heart& Blood is an application designed by the UML and developed using Android platform, dedicated to remote monitoring of person at cardiovascular risk through monitoring the blood pressure and pulse rate number.

Our mobile application to display data transmitted by a wireless blood pressure monitor, which is connected to the Smartphone via Bluetooth, and save data, create graph from measurement and gives the option to share the results with doctor by email.

This feasible and not expensive solution can effectively contribute to telemedicine using a simple smartphone.

Key words : M-Health, Smartphone, Android, UML, cardiovascular diseases.

## Table des matières

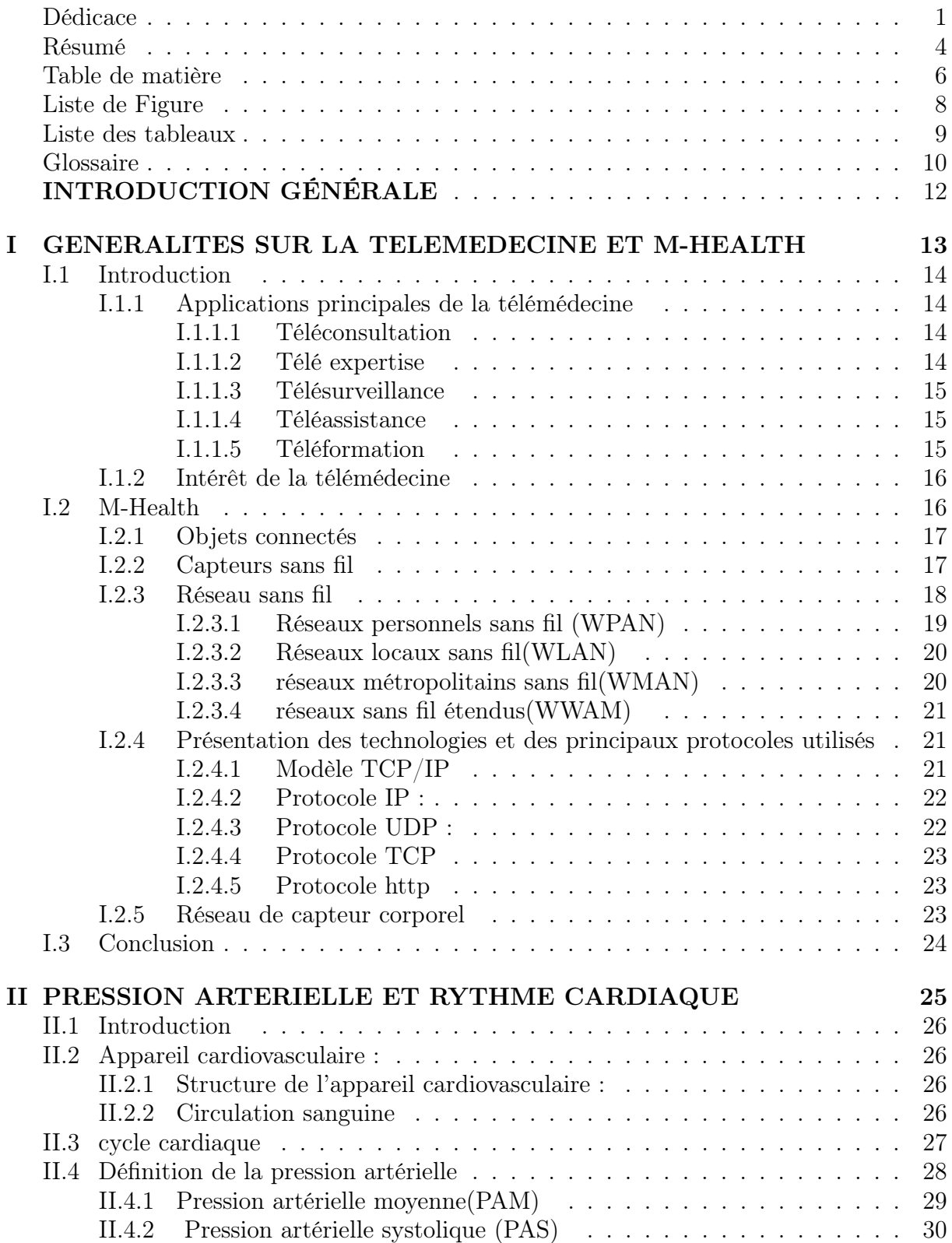

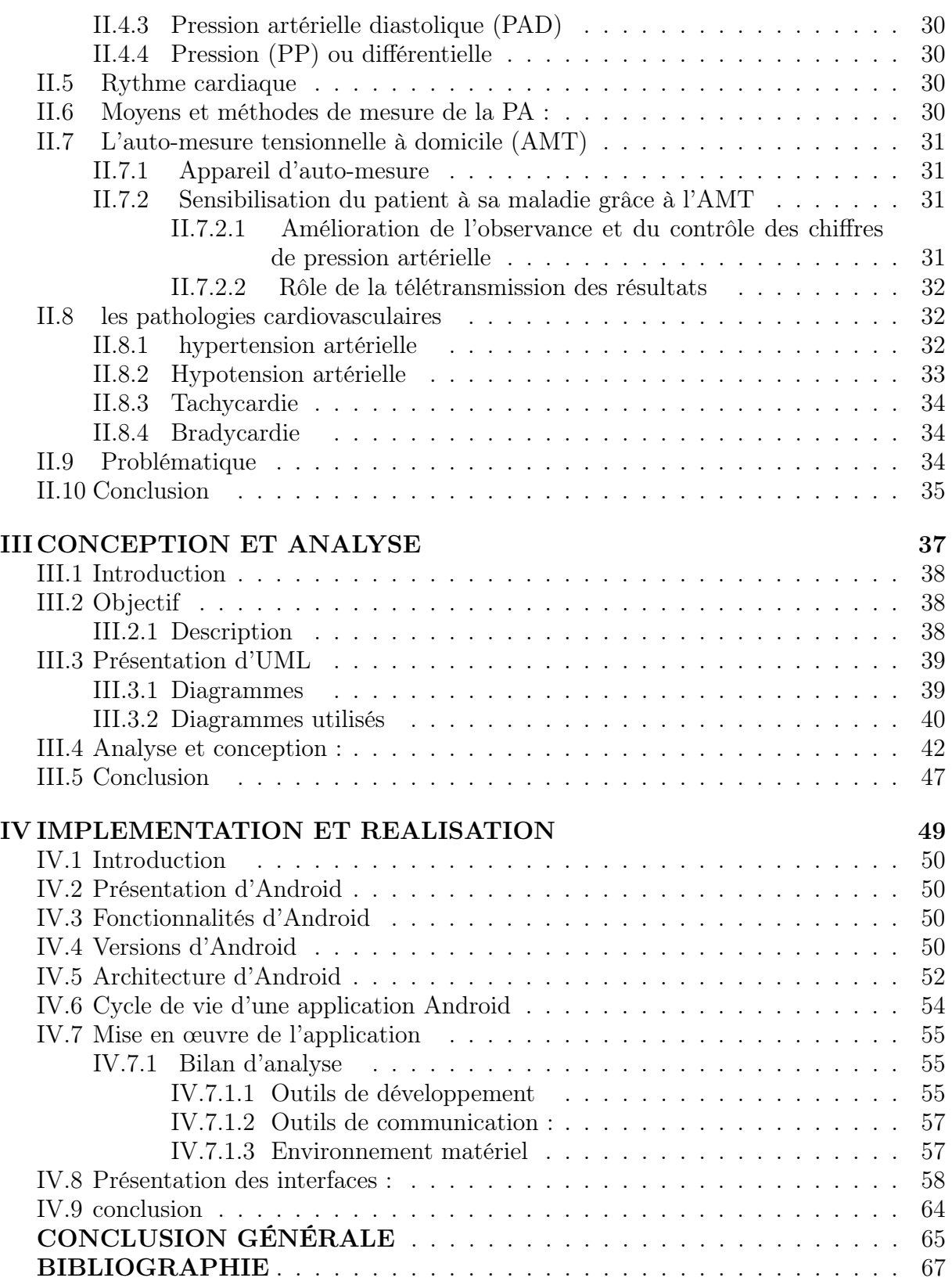

# Table des figures

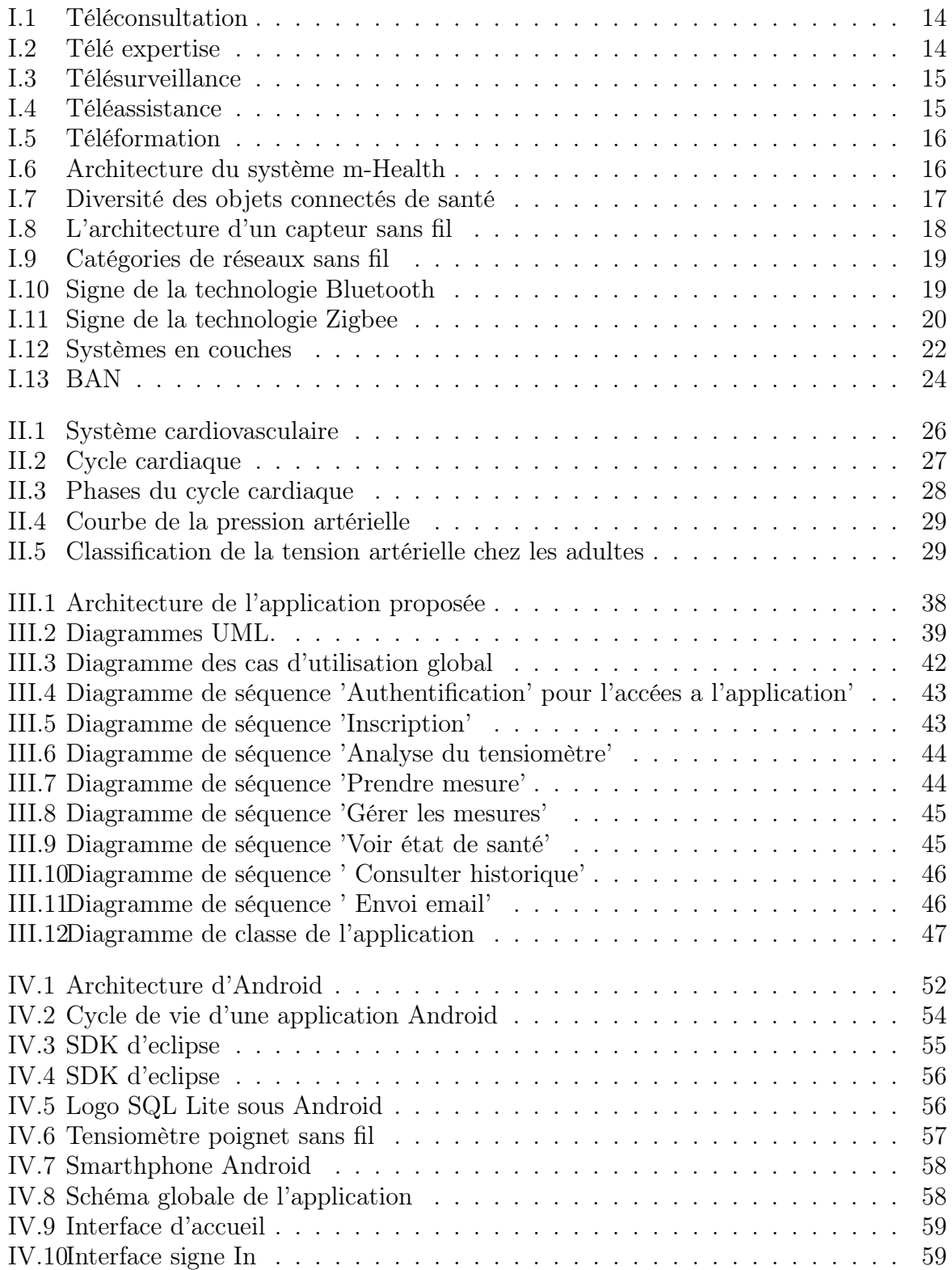

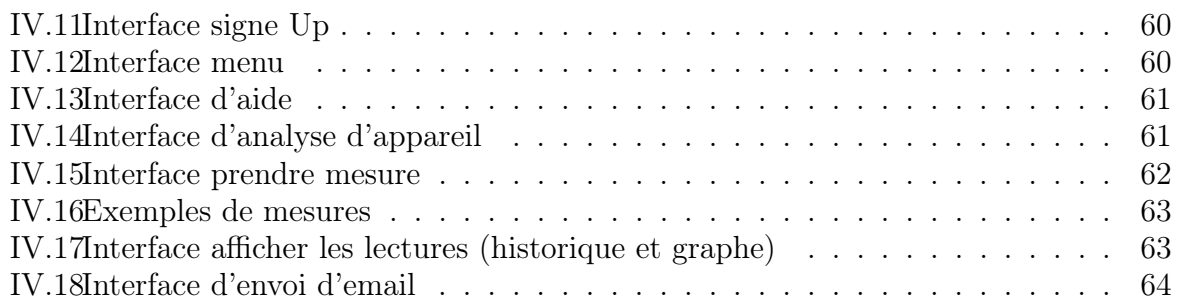

## Liste des tableaux

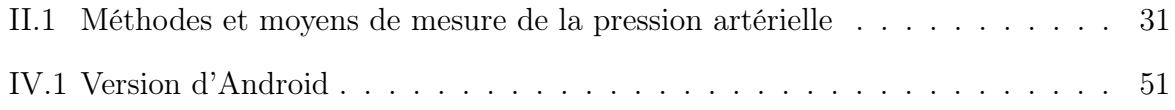

# Glossaire

## A

ADC :Analog to Digital Converter. AMP : Auto-Mesure de la Pression Artérielle. API : Application Programming Interface

## B

BAN : Body Area Network. BLR :Boucle Locale Radio

## E

ETSI : European Télécommunications Standards Institut.

F

FC : Fréquence Cardiaque.

## G

GPRS : General Pocket Radio Service. GSM : Global System for Mobile communications.

## H

HTTP : HyperText Transfer Protocol. HTA : Hypertension Artérielle. HTML :HyperText Markup Language.

I

IEEE : Institute of Electrical and Electronic Engineers. IP : Internet Protocol.

## M

MMS :Multimedia Messaging Service.

## N

NTIC : Nouvelle Technologie de l'Information et de la Communication.

## $\Omega$

OG : Oreillette Gauche. OMS : Organisation Mondiale de Santé. OSI :Open Systems Interconnection.

## P

PP : Pression Pulsé. PA : Pression Artérielle. PAM : Pression Artérielle Moyenne. PAD : Pression Artérielle Diastolique. PAS : Pression Artérielle Systolique.

## R

RTC : Réseau Téléphonique Commuté.

S

SDK :Software Development Kit

SMS : Short Message Service. SMTP :Simple Mail Transfer Protocol.

T

TIC : Technologie de l'Information et de Communication.

TCP :Transmission Control Protocol.

U

UDP : User Datagramme Protocol

UML : Unified Modeling Language.

UMTS : Universal Mobile Télécommunication System.

USB : Universal Serial Bus .

## V

VD : Ventricule Droite.

VES : Volume d'Ejection Systolique.

VTS :Volume Télé Systolique.

W

WI-FI : Wireless Fidelity.

WPAN : Wireless Personal Area Networks.

WLAN : Wireless Local Area Networks.

WLAN : Wireless metropolitan Area Networks.

WWAN : Wireless Wide Area Network.

WAP : Wireless Application Protocol.

## Introduction générale

Sous l'impulsion des technologies de l'information et de la communication(TIC) et les nouveaux outils numériques de collecte et d'analyse de données, le milieu médical est en train de subir de profondes mutations offrant des possibilités de connaissances, voire de prédiction des pathologies et des réactions au traitement. Cela a bouleversé le monde de la médecine en donnant naissance à une nouvelle pratique médicale appelée la télémédecine.

L'OMS(Organisation Mondiale de Santé) définit la télémédecine par la fourniture de soins de santé à distance faisant appel aux technologies de l'information et de la communication [1]. Il permet d'obtenir à distance un diagnostic, un avis spécialisé, une surveillance continue d'un malade et une décision thérapeutique et d'autre part pour créer des passerelles de communication d'informations, de transmission et de partage de savoir et de connaissances.

Les possibilités qu'offrent les technologies mobiles permettent de surmener les problèmes sanitaire par des solutions d'avenir tel que les applications M-Health <sup>1</sup> ou M-santé <sup>2</sup> et systèmes corporels et assistants intelligents liés à l'usage du Smartphone en mobilité ou à la communication sans fils dans les réseaux corporels(BAN).

L'évolution technologique et le phénomène d'explosion du marché des Smartphones qui devient un outil indispensable et représente un vrai assistant au quotidien, sont en train de façonner une nouvelle forme de pratique de la M-Health «le quantified self » ou « la mesure du soi », et grâce à des objets connectés munis de capteurs connectés et à des applications mobile, n'importe qui peut collecter des données sur son corps, et obtenir des informations plus détaillées sur son état.

Dans ce contexte, nous proposons un service mobile pour le suivi des personnes à risque cardiovasculaire. Il consiste à générer les différents paramètres vitaux liés au système cardiovasculaire sur Smartphone via un capteur sans fil de mesure (pression et rythme cardiaque) puis les envoyer au médecin traitant. Ce type de pathologie nécessite un suivi continu, précis et en temps réel. Le travail mené dans ce cadre et les résultats obtenus sont regroupés dans un mémoire de Master organisé de la façon suivante : Le premier chapitre présentera les prés-requis pour comprendre le contexte de la télémédecine et l'une de ses composantes qui est le M-Health en mettant en évidence leurs concepts de base.

Le deuxième chapitre portera sur l'étude de la pression artérielle et le rythme cardiaque, ainsi que les pathologies qui représente un facteur de risque cardiovasculaire.

Le troisième chapitre aborde les différents aspects conceptuels de l'application en utilisant l'UML.

Notre mémoire s'achèvera par un chapitre sur l'environnement de travail, et les outils utilisés. Il illustre aussi le travail réalisé avec les interfaces graphique proposées aux patients.

<sup>1.</sup> Mobile Health

<sup>2.</sup> santé mobile

Chapitre I

# GENERALITES SUR LA TELEMEDECINE ET M-HEALTH

## I.1 Introduction

Notre travail se focalise dans le cadre de développement d'un service mobile permettant le suivi d'un patient à distance via un capteur sans fil. C'est une dimension de la télémédecine. Ce chapitre a ainsi pour objectif principal de situer ce contexte de recherche et son intérêt. La télémédecine est une nouvelle forme de pratique médicale qui s'appuie sur la mise en œuvre des Nouvelles Technologies de l'Information et de la Communication (NTIC) [2]. Elle médiatise l'acte médical en interposant un outil de communication entre les médecins ou entre un médecin et son patient. Ce qui représente un enjeu considérable pour l'amélioration des conditions de soins et de vie de beaucoup de personnes et par conséquent répondre au problème d'isolement géographique de certaines populations [3].

#### I.1.1 Applications principales de la télémédecine

La télémédecine a aujourd'hui trouvé de nombreux champs d'applications, et se décline en différents termes dont il est difficile de déterminer une typologie unanime [4]. On présente ici cinq catégories d'applications en télémédecine :

#### I.1.1.1 Téléconsultation

La téléconsultation est l'un des principaux actes faisant partie de la télémédecine. Elle permet à un patient d'obtenir un diagnostic médical à distance.

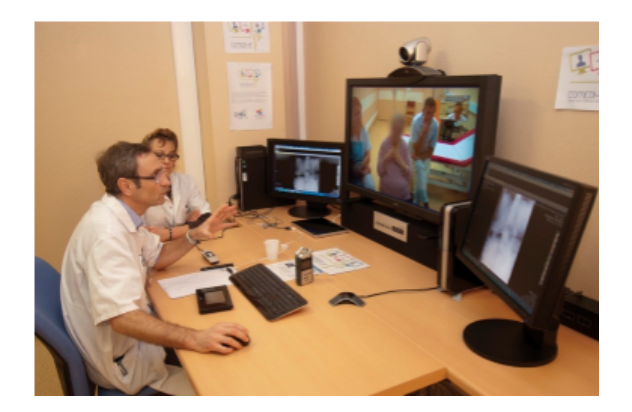

Figure I.1 – Téléconsultation

Le patient peut également être assisté d'un professionnel de santé [5].

#### I.1.1.2 Télé expertise

Elle a été limitée souvent dans sa définition aux échanges entre spécialistes pour obtenir un deuxième avis.

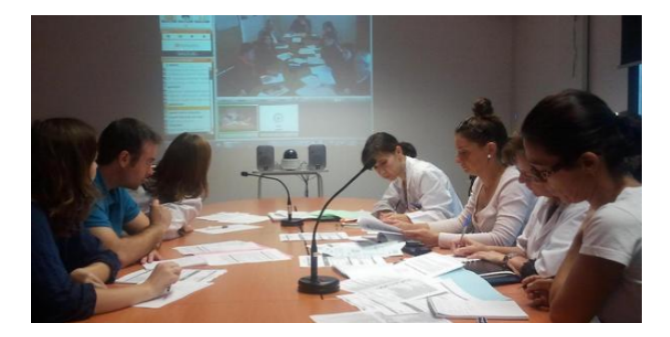

Figure I.2 – Télé expertise

Il est intéressant, par souci de simplification, d'élargir cette définition à tout acte diagnostic et/ou thérapeutique qui se réalise en dehors de la présence du patient [6].

#### I.1.1.3 Télésurveillance

La télésurveillance a vocation de permettre à un médecin d'interpréter à distance les données nécessaires au suivi médical d'un patient.

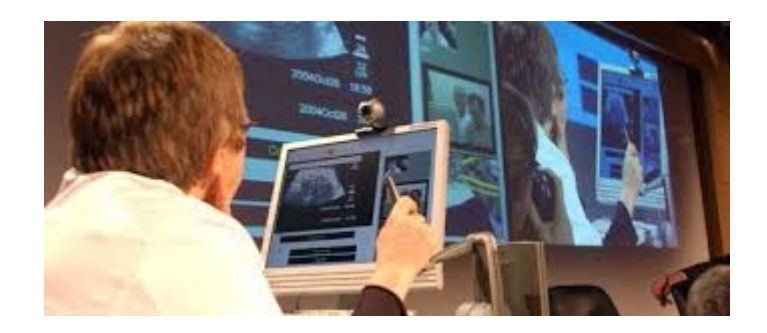

Figure I.3 – Télésurveillance

Elle permet au médecin de prendre des décisions à distance concernant la prise en charge du patient et éventuellement de déléguer des actions à un autre professionnel de la santé [7].

#### I.1.1.4 Téléassistance

Ceci peut être un acte médical lorsqu'un médecin assiste à distance un autre médecin en train de réaliser un acte médical ou chirurgical.

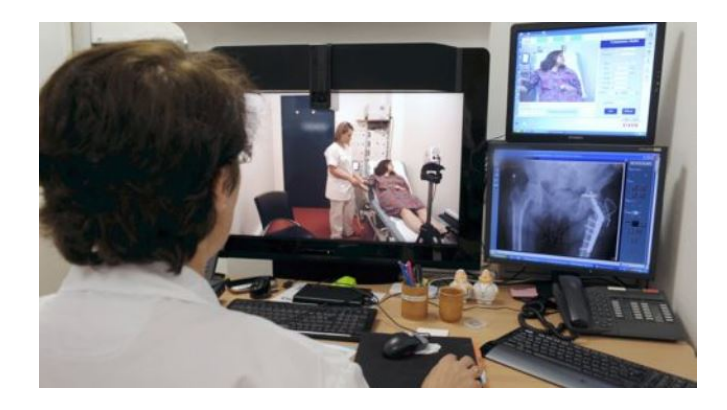

Figure I.4 – Téléassistance

#### I.1.1.5 Téléformation

Utilisation de l'outil informatique en particulier pour l'aide à la formation continue des médecins : contacts professionnels via le réseau,consultation des informations médicales (banque de données, imagerie, suivi d'études épidémiologiques et d'essais cliniques), consultation de cours de formation et visioconférences dans les universités (téléenseignement) et réunions [1].

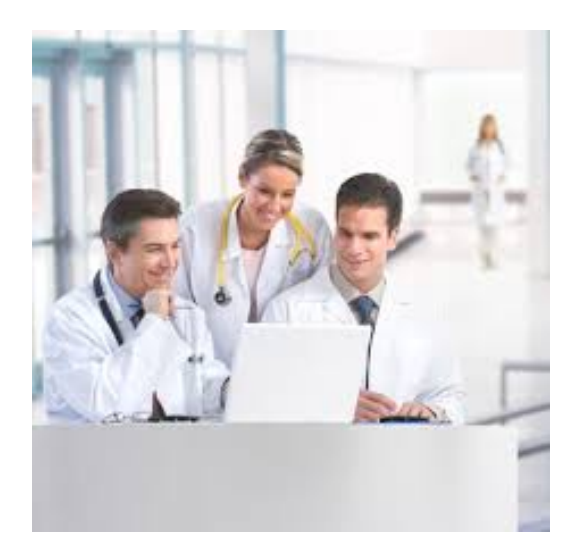

Figure I.5 – Téléformation

#### I.1.2 Intérêt de la télémédecine

Considéré comme outil précieux, la mise en place de la télémédecine favorise les réseaux multidisciplinaires dont la médecine de demain aura besoin, pour les différents intérêts qu'elle peut apporter, et parmi ces intérêts :

- Développer les soins à domicile.
- Limiter le déplacement aux personnes âgés ou handicapes.
- Faciliter l'accès aux soins dans les zones d'accès difficile.
- Raccourcir les délais d'attente.
- Apporter un soutien psychologique aux malades, de sorte à ce qu'ils ne se sentent plus seuls face à leur maladie.
- Faciliter la concertation entre médecins [8].

## I.2 M-Health

La santé connectée, autrement appelée « m-santé » en français ou « M-Health » en anglais, est une composante de la télésanté et désigne l'ensemble des « services touchant de près ou de loin à la santé disponibles en permanence via un appareil mobile connecté à un réseau, les plus répandus auprès du grand public étant les Smartphones ou plus récemment les tablettes informatiques » [9].

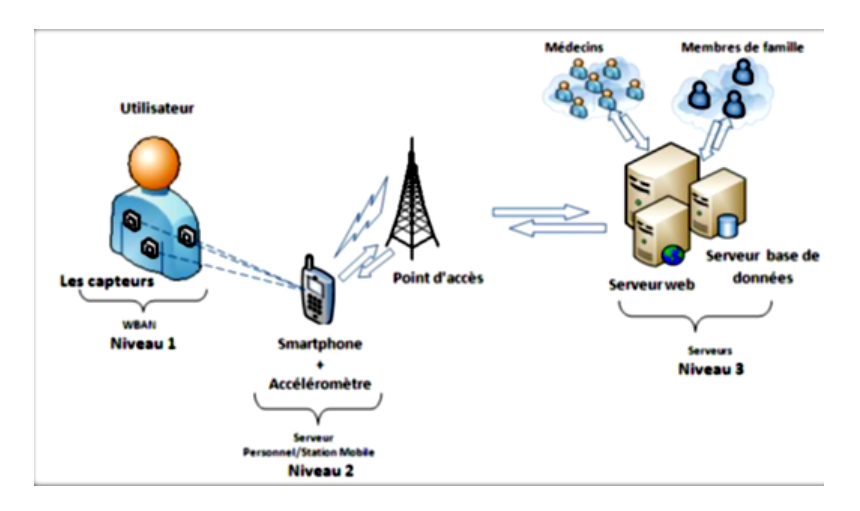

Figure I.6 – Architecture du système m-Health

Les principaux types d'applications m-Health sont :

- Les applications destinées à rendre le malade autonome en lui permettant de contrôler par lui-même et à domicile son état de santé (balance communicante, application mobile permettant de mesurer la glycémie).
- Les applications destinées aux professionnels de santé (applications permettant de consulter des radiographies de patients ou des reconstitutions d'images 3D d'organes depuis sa tablette tactile).
- Les applications dédiées au grand public (application mobile prodiguant des conseils de bien-être, hotline santé) [10].

#### I.2.1 Objets connectés

L'objet connecté est tout instrument, appareil, équipement, matière, produit ou autre article utilisé seul ou en association, y compris les accessoires et logiciels, doté de capteurs et de systèmes de connectivité communiquant via un réseau. Les objets connectés de santé peuvent également accompagner les patients dans leurs parcours de soins et influencer éventuellement leur comportement. On peut parler ainsi de « quantified self ».

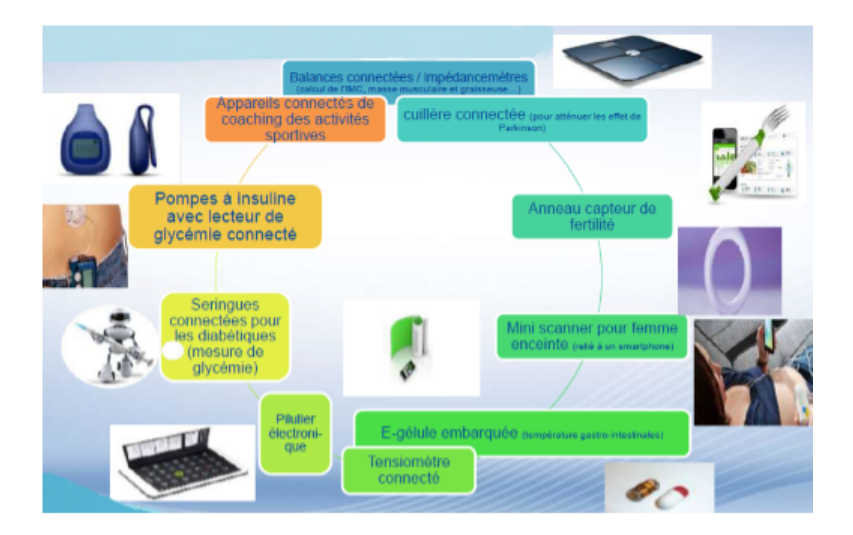

Figure I.7 – Diversité des objets connectés de santé

Ces dispositifs sont destinés à être utilisés à des fins :

- De diagnostic, de prévention, de contrôle, de traitement ou d'atténuation d'une maladie.
- De contrôle, de traitement, d'atténuation ou de compensation d'une blessure ou d'un handicap.
- D'étude ou de remplacement ou modification de l'anatomie ou d'un processus physiologique.
- De maitrise de la conception.

Dans notre projet on va s'intéresser à la catégorie du tensiomètre connecté considérée comme la plus utilisée.

#### I.2.2 Capteurs sans fil

Un capteur sans fil est un petit dispositif à un coût raisonnable, de quelques millimètres cubes en volume. Il a pour but de relever des grandeurs physiques [11]. Dans le domaine de la médecine, les capteurs peuvent être utilisés pour collecter des informations sur le patient : battement du cœur, la tension du sang, la respiration. Pour faciliter le diagnostic de maladies. Un capteur sans fil est doté, principalement, de quatre unités :

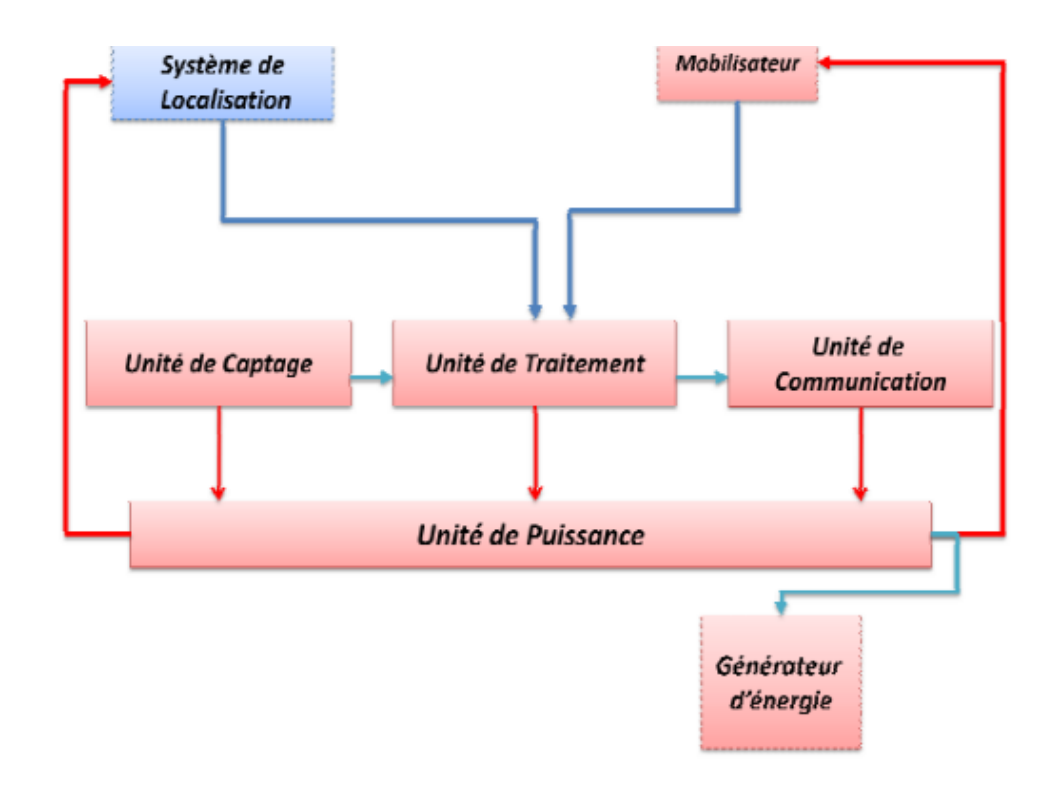

Figure I.8 – L'architecture d'un capteur sans fil

## • Unité de captage :

Elle est constituée de deux composants, un dispositif qui intercepte les données du monde physique et les transforme en signaux analogiques, et un ADC qui transforme ces signaux analogiques en un signal numérique compréhensible par l'unité de traitement [12].

#### • Unité de traitement :

Elle est composée d'un microprocesseur ou d'un microcontrôleur associe généralement à une unité de stockage [13]. Elle est chargée d'exécuter les protocoles de communication, comme elle peut aussi effectuer des semi traitements sur les données captées. Cette unité est également composée de deux interfaces, une interface pour l'unité d'acquisition et autre pour l'unité de transmission. Elle acquiert les informations en provenance de l'unité d'acquisition et les envoie à l'unité de transmission [14].

#### • Unité de communication :

Elle est responsable des émissions et réceptions des données sur un medium sans fil. Elle se base sur les technologies sans fil à faible portée de communication, Zigbee IEEE 802.15.4, Bluetooth IEEE 802.15.1 ou Wifi IEEE 802.11 [13] .

#### • Unité d'alimentation énergétique :

Elle est responsable de la gestion de l'énergie et de l'alimentation de tous les composants du capteur. Elle consiste, généralement, en une batterie qui est limitée et irremplaçable, ce qui a rendu l'énergie comme principale contrainte pour un capteur [15].

#### I.2.3 Réseau sans fil

Le concept de sans-fil est étroitement associé au support de transmission. Un système est dit sans fil s'il propose un service de communication totalement indépendant de prises murales. Dans cette configuration, d'autres moyens d'accès sont exploités, tels que l'infrarouge ou les ondes hertziennes. Ces interfaces ne sont pas sans faire naître de nouvelles difficultés [16]. On distingue habituellement plusieurs catégories de réseaux sans fil, selon le périmètre géographique offrant une connectivité (appelé zone de couverture) :

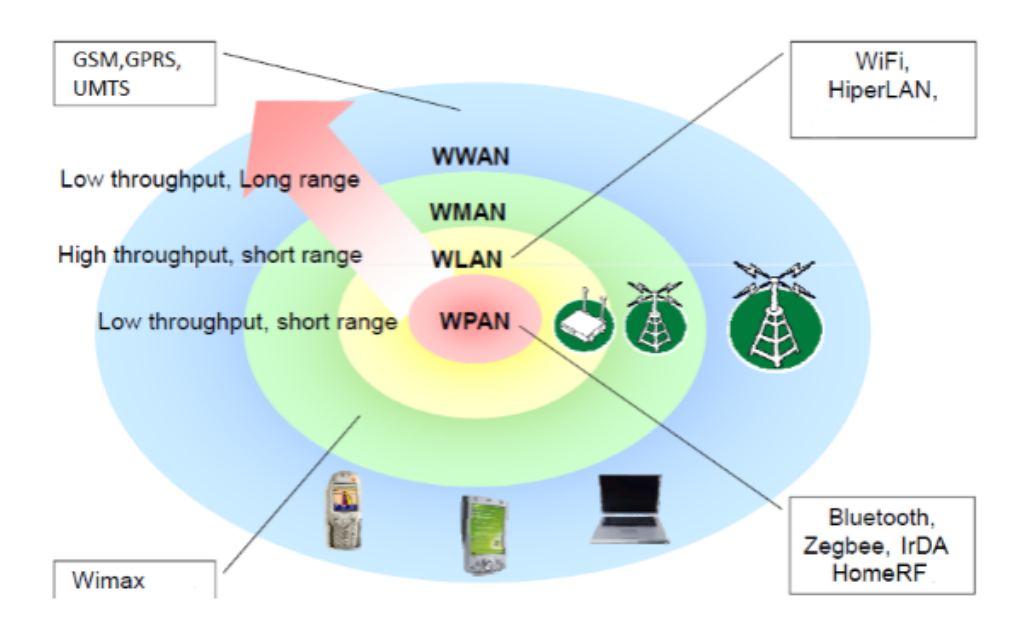

Figure I.9 – Catégories de réseaux sans fil

#### I.2.3.1 Réseaux personnels sans fil (WPAN)

Le réseau personnel sans fil appelé également réseau individuel sans fil ou réseau domestique sans fil et noté WPAN concerne les réseaux sans fil d'une faible portée : de l'ordre de quelques dizaines mètres. Ce type de réseau sert généralement à relier des périphériques (imprimante, souris , thermostat ou bien à permettre la liaison sans fil entre deux machines très peu distantes. Il existe plusieurs technologies utilisées pour les WPAN :

#### • Bluetooth :

La technologie Bluetooth a été implémentée à l'origine par Ericsson. Elle permet des communications par onde radio à courte distance (10m) entre plusieurs appareils (imprimantes, téléphone portable,clavier) avec une faible consommation d'énergie. Les applications de cette norme vont du marché de la téléphonie mobile en passant par les équipements informatiques. Elle est bien adaptée aux communications en temps réel. Cette technologie, normalisée par l'IEEE sous la référence IEEE 802.15.1, exploite la bande de fréquence 2,45 GHz avec un débit de 1Mbps [17].

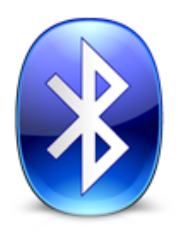

Figure I.10 – Signe de la technologie Bluetooth

#### • HomeRF :

Comme son nom l'indique, HomeRF est une norme de réseau destinée à un usage domestique pour partager un accès à internet ou transporter des communications téléphonique .elle a été imaginée par un consortium industriel formé entre autre par HP, IBM, Siemens, Proxim, Compac, Intel et Microsoft. HomeRF proposait une couche physique travaillant dans la bande des 2,4 GHZ, sur une modulation de type 2-FSK, 4-FSK. Le débit bande de base est de 1Mbits/s OU 2Mbits /suivant la modulation utilisée.la portée typique est de l'ordre d'une cinquantaine de mètres, pour une puissance de 100mW.la capacité d'adressages est de 127 stations [18].

#### • Zigbee :

Le standard IEEE 802.15.4 propose une norme pour les couches physique et liaison de données, orientée très faible consommation énergétique, qui rend cette technologie bien adaptée à de petits appareils électroniques (appareils électroménagers, hifi, jouets), et plus particulièrement aux réseaux de capteurs. La pile proposée par l'IEEE et la Zigbee qui a pour objectif de promouvoir une puce offrant un débit relativement faible (100Kbps environ) mais à un coût très bas, et une consommation électrique extrêmement réduite [19].

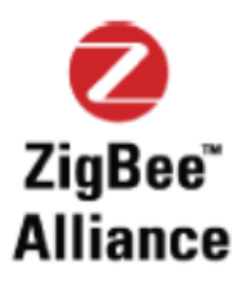

Figure I.11 – Signe de la technologie Zigbee

#### $\bullet$  IrDA :

IrDA définit une norme de communication qui propose d'utiliser le medium infrarouge pour créer des réseaux de très courte portée pour des débits allant jusqu'à Mbits/s . IrDA se suffit à elle-même et peut fonctionner seule, sans autres protocole comme notamment les protocoles liés TCP/IP. Depuis la fin des années 90, IrDA est largement déployée dans les ordinateurs portables et les téléphones cellulaires. Cependant l'apparition de Bluetooth fait que l'IrDA est désormais moins utilisé car son concurrent propose une plus grande portée et ne nécessite pas l'orientation des éléments émetteurs/récepteurs et une vue directe [20].

#### I.2.3.2 Réseaux locaux sans fil(WLAN)

Le réseau local sans fil WLAN est un réseau permettant de couvrir l'équivalent d'un réseau local d'entreprise, soit une portée d'environ une centaine de mètres. Il permet de relier entre-eux les terminaux présents dans la zone de couverture. Il existe plusieurs technologies concurrentes :

 $\bullet$  Wifi:

Le Wifi(IEEE802.11),est un standard de réseau sans fil local proposé par l'organisme de standardisation Américain IEEE.la technologie 802.11 est généralement considérée comme la version sans fil de 802.3(Ethernet).IEEE802.11 est aujourd'hui la technologie de réseaux sans fil locaux la plus utilisée à travers le monde, sans doute du fait de sa fait de sa grande simplicité, de son faible cout de mise en œuvre mais aussi grâce aux importants soutiens techniques et financiers dont elle a bénéficié.IEEE802.11 offre des débits allant jusqu'à 54Mbps sur une distance de plusieurs centaines de mètres [21].

• Hiperlan  $1 \& 2$ :

Élaboré par l'ETSI , Hiperlan est exclusivement une norme européenne. La technologie de Hiperlan exploite la bande de fréquence de 5Ghz et les débits changent selon la version, ainsi : Hiperlan1 apporte un débit de 20 Mbit/s et Hiperlan2 offre un débit de 54 Mbit/s sur une portée d'action semblable dans celui de la Wi-Fi (100 mètres) [22].

#### I.2.3.3 réseaux métropolitains sans fil(WMAN)

Le réseau métropolitain sans fil WMAN est connu sous le nom de Boucle Locale Radio (BLR). Les WMAN sont basés sur la norme IEEE 802.16. La boucle locale radio offre un

débit utile de 1 à 10 Mbit/s pour une portée de 4 à 10 kilomètres, ce qui destine principalement cette technologie aux opérateurs de télécommunication. La norme de réseau métropolitain sans fil la plus connue est leWIMAX, permettant d'obtenir des débits de l'ordre de 70 Mbit/s sur un rayon de plusieurs kilomètres [23].

#### I.2.3.4 réseaux sans fil étendus(WWAM)

Le réseau étendu sans fil WWAN est également connu sous le nom de réseau cellulaire mobile. Il s'agit des réseaux sans fil les plus répandus puisque tous les téléphones mobiles sont connectés à un réseau étendu sans fil. Les principales technologies sont les suivantes :

 $\bullet$  GSM :

Le service le plus important dans les réseaux cellulaires GSM est le service de la voix. Cette technologie a pour premier rôle de permettre des communications entre abonnés mobiles et abonnés du réseau fixe RTC (Réseau Téléphonique Commuté). Le réseau GSM s'interface avec le réseau RTC et comprend des commutateurs. Il se distingue par un accès spécifique traduisant la liaison radio [24].

#### • GPRS  $(2.5G)$ :

Le GPRS spécifie une technique de transmission de données en «commutation de paquets», permettant :

- de ne pas mobiliser de canal de communication.
- et autorisant une tarification plus souple pour l'utilisateur.
- d'atteindre un débit théorique maximal de 171,2 Kbits/s, ce qui correspond à débit d'environ 115 Kbits/s pour l'utilisateur final dans des conditions optimales.

Le GPRS s'appuie sur le réseau GSM, ils se complètent alors tous les deux. En effet, l'architecture GSM fournit les services voix, tandis que l'architecture GPRS fournit les services de données par paquets avec un débit élevé [25].

#### • UMTS :

UMTS représente un saut technologique majeur.Le principal objectif d'UMTS est non seulement d'unifier les normes de transport d'information sur les réseaux mobiles, mais également d'apporter une technologie permettant des débits élevés, autorisant l'exploitation de services multimédia sur des périphériques mobiles. Ainsi, UMTS proposera des débits atteignant 2 Mbits/s pour des utilisateurs immobiles, tandis que les utilisateurs mobiles devront se contenter de 384kbits/s [26].

#### I.2.4 Présentation des technologies et des principaux protocoles utilisés

La plupart des systèmes mobiles gèrent un certain nombre de type de communications différentes. Que ce soit pour la gestion de la téléphonie et des données (GSM, GPRS), de la synchronisation (Infrarouge, Bluetooth), des réseaux et de l'internet (TCP/IP, WAP) ou de la messagerie (e-mail, SMS, MMS), toutes ces technologies nécessitent une prise en compte d'un certain nombre de ressources au sein même du système d'exploitation. Dans la partie soft plusieurs API permettent la gestion de ces communications [10].

#### I.2.4.1 Modèle TCP/IP

Le TCP/IP peut fonctionner sur une grande variété de technologies, utilisant une unité de transmission nommée datagramme, spécifiant la façon de transmettre les informations sur un type de réseau donné. Aujourd'hui, TCP/IP intègre beaucoup d'autres protocoles (SMTP, HTTP). Il est très répandu, car sa robustesse a été prouvée (quelques millions de machines interconnectées dans le monde).Toutes les applications réseaux doivent pouvoir communiquer entre elles, quel que soit l'architecture ou la plate-forme utilisée. Pour cela, les opérations sur les réseaux ont été divisées en plusieurs phases de base, de manière à simplifier la portabilité des applications sur toutes les plates-formes. C'est ce qu'on appelle une organisation en couche. Un standard alors été créé, normalisé par l'Open System Interconnexion Référence Model (modèle déréférence d'interconnexion des systèmes ouverts) sous la référence OSI-RM, utilisant 7couches distinctes. L'architecture TCP/IP est similaire à ce modèle en couche, mais ne dispose que de 4 couches dans la plupart des cas.

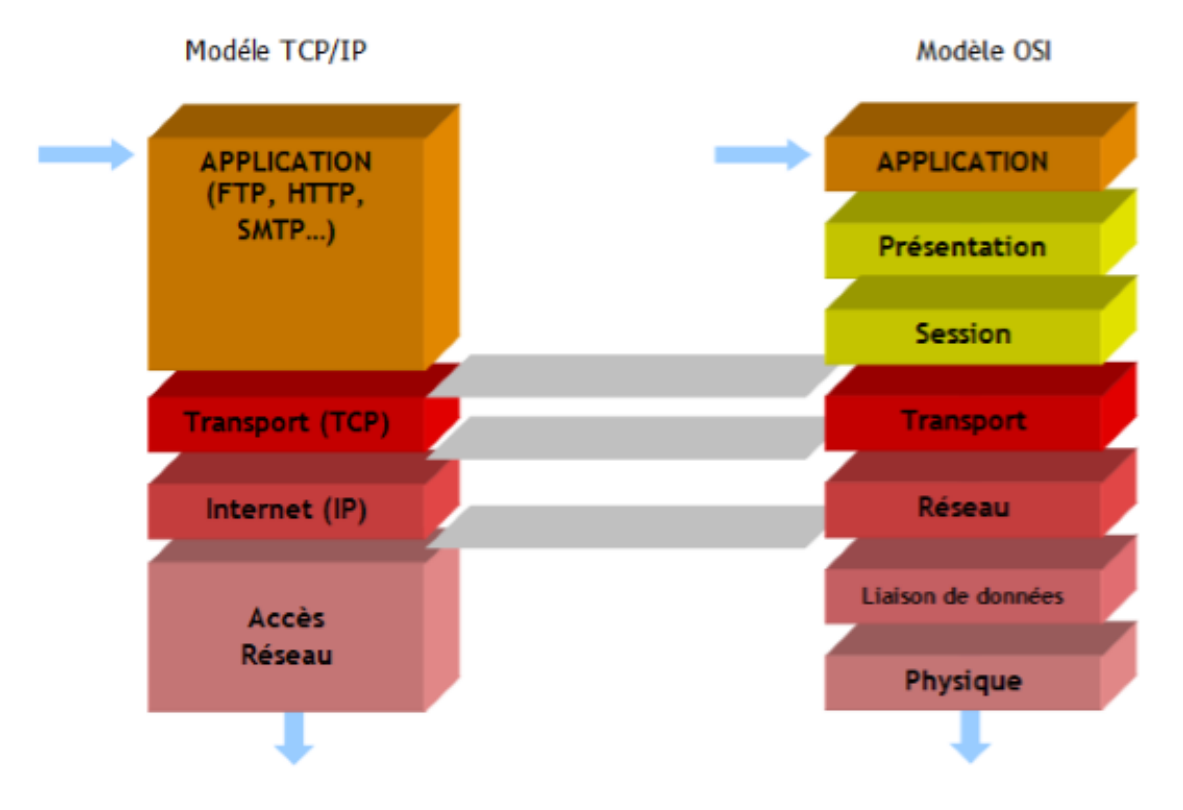

Figure I.12 – Systèmes en couches

Les couches 5 à 7 du modèle OSI sont des couches dites d'application. Elles sont orientées application et fournissent une interface entre une application et le réseau. Les couches 1 à 4 sont des couches dites de liaison. Ce sont elles qui se chargeront du routage, afin d'acheminer correctement les paquets d'un point à un autre. Outre les protocoles de transport, TCP/IP inclut différents protocoles d'application, par exemple, pour la messagerie électronique, le transfert de fichiers et la connexion à distance. Dans le modèle TCP/IP, la couche de transport utilise soit TCP, soit UDP (. Par contre il n'existe qu'un seul protocole de niveau Réseau : IP [27].

#### I.2.4.2 Protocole IP :

Le protocole IP est au cœur du fonctionnement d'internet. Il assure sans connexion un service non fiable de délivrance de datagrammes IP. Le service est non fiable car il n'existe aucune garantie pour que les datagrammes IP arrivent à destination. Certains peuvent être perdus, dupliqués, retardés, altérés ou remis dans le désordre. Le mode de transmission est non connecté car IP traite chaque datagramme indépendamment de ceux qui le précèdent et du suivant.

#### I.2.4.3 Protocole UDP :

Le protocole UDP est un protocole de transport de datagrammes, au service non fiable, en mode non connecté. Ses fonctionnalités sont les suivantes :

• Non fiable :UDP est un protocole transactionnel, aucun mécanisme n'est implémenté afin de garantir la délivrance du message au destinataire, ni son éventuelle duplication.

- Non orienté connexion : Il n'y a pas de notion de connexion (ni établissement, ni terminaison). Des paquets peuvent être envoyés et reçus à tout instant par les applications. Aucun état n'est conservé sur les flux.
- Non ordonné : il ne garantit pas l'ordre d'arrivée des paquets à la destination.
- Sans contrôle de congestion : aucun mécanisme de contrôle de congestion n'est implémenté.
- Transfert de flux de datagrammes : exactement un datagramme UDP est généré pour chaque opération de transmission effectuée par l'application, entraînant ainsi l'émission d'un datagramme IP.
- Contrôle d'erreur sur bit : UDP intègre un mécanisme de checksum sur 16 bits pour couvrir les erreurs sur bit de l'entête et des données [28].

#### I.2.4.4 Protocole TCP

Contrairement à UDP, TCP est un protocole qui procure un service de flux d'octets orienté connexion fiable. Le terme orienté connexion signifie que les applications dialoguant à travers TCP sont considérées l'une comme un serveur, l'autre comme un client, et qu'elles doivent établir une connexion avant de pouvoir dialoguer. Il y a donc exactement deux extrémités communiquant l'une avec l'autre sur une connexion TCP. Cette connexion est bidirectionnelle simultanée (full duplex). La fiabilité fournie par TCP consiste à remettre des datagrammes, sans perte, ni duplication [29].

#### I.2.4.5 Protocole http

HyperText Transfert Protocol : protocole de transfert de document hypertexte est un protocole de niveau application suffisamment léger et rapide pour une communication Client-serveur. Il peut fonctionner sur n'importe quelle connexion fiable. Le but de ce protocole est de permettre un transfert de fichiers (essentiellement au format HTML) localisés grâce à une chaîne de caractères appelée URL entre un navigateur (le client) et un serveur Web. Les Clients http les plus connus sont les navigateurs Web permettant à l'utilisateur final d'accéder à un serveur de données. La large acceptation de ce protocole, sa simplicité de mise en œuvre, la configuration des firewalls et des routeurs dans les entreprises ont ensuite permis le développement de ce protocole dans de nombreuses autres applications [30].

#### I.2.5 Réseau de capteur corporel

BAN est un réseau porté sur le corps humain et constitué d'éléments qui peuvent communiquer entre eux en vue d'échanger des données ou des informations pour la coordination du réseau. Les différents éléments du réseau peuvent être localisés à l'intérieur du corps, portés sur la peau, dans les vêtements ou encore à l'extérieur du corps mais dans un voisinage très proche [31].

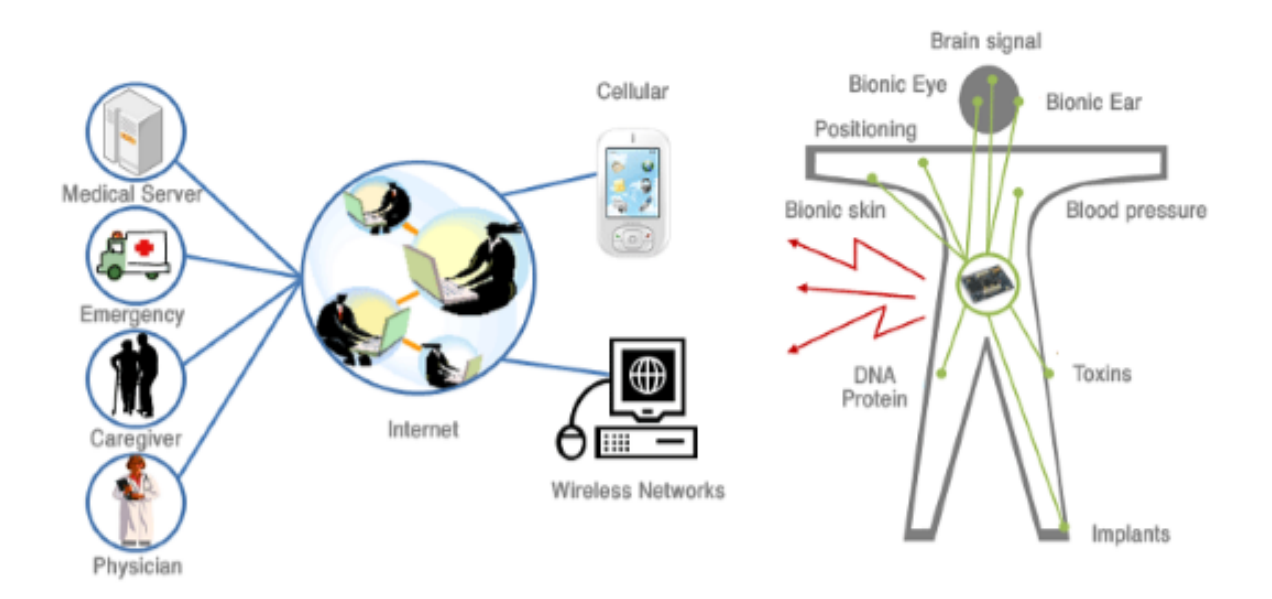

Figure I.13 – BAN

L'institut des ingénieurs électriciens et électroniciens a publié un premier standard pour les WBAN en 2012 (IEEE 802.15.6) et en donne la définition suivante [32] : « Une norme de communication optimisée pour les appareils à basse consommation et qui fonctionnent sur, dans ou autour du corps humain (mais non limitée aux humains) pour servir une diversité d'applications (y compris médicales), l'électronique grand public, le divertissement et autre».

## I.3 Conclusion

Ce chapitre a décrit un aperçu sur le domaine des TICs et santé. Dans ce contexte, l'étude est focalisée autour du M-Health en précisant son principe de fonctionnement et ses systèmes. Dans ce qui suit nous allons présenter les paramètres cardiovasculaires : la pression artérielle, le rythme cardiaque et les différentes pathologies liées à ces deux paramètres qui nécessitent un suivi continu d'un patient à risque cardiovasculaire.

Chapitre II

# PRESSION ARTERIELLE ET RYTHME CARDIAQUE

## II.1 Introduction

La mesure de la pression artérielle et la fréquence cardiaque permet une appréciation globale de l'hémodynamique cardio-vasculaire. Elle constitue aussi l'élément de base pour le dépistage et le traitement de différentes pathologies cardio-vasculaires. La surveillance de la pression artérielle à la maison auto, peut améliorer le contrôle de la pression artérielle et l'observance des patients au traitement, la télétransmission peut offrir une approche plus efficace à long terme de surveillance de pression artérielle à domicile.

## II.2 Appareil cardiovasculaire :

#### II.2.1 Structure de l'appareil cardiovasculaire :

L'appareil cardiovasculaire ou système circulatoire est l'ensemble des structures anatomiques destinées à véhiculer le sang. Le système circulatoire comprend une pompe : le cœur et un ensemble de conduit (artères, artérioles, veines) [33]. Le cœur est l'organe central de l'appareil cardiovasculaire (II.2), il est constitué de quatre cavités :

- Deux ventricules droit et gauche.
- Deux oreillettes droite et gauche.

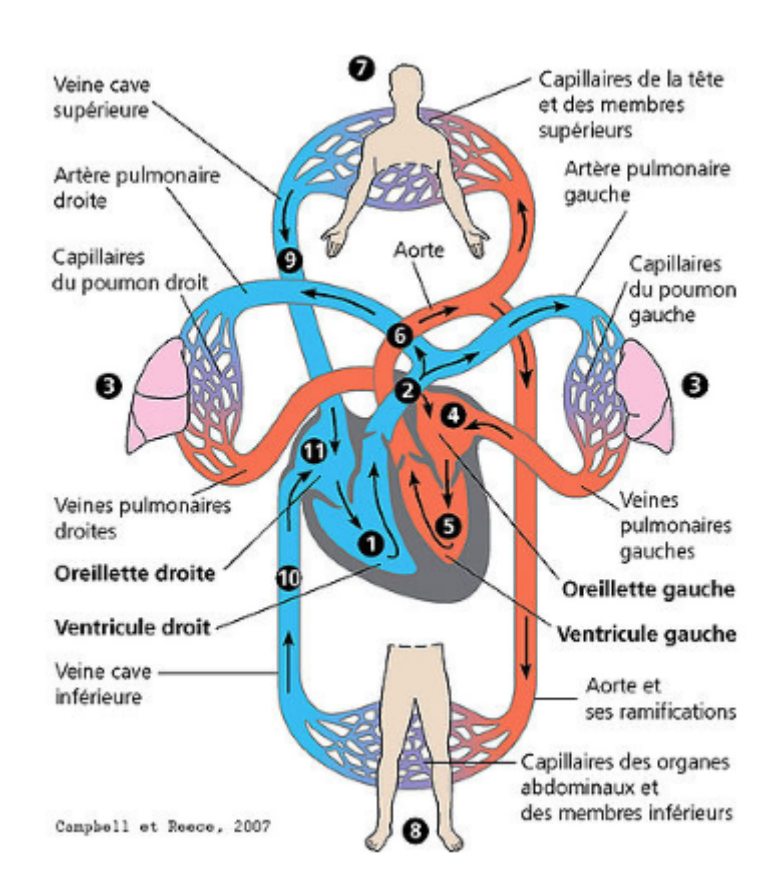

Figure II.1 – Système cardiovasculaire

#### II.2.2 Circulation sanguine

La circulation sanguine apporte à chaque cellule des éléments nutritifs et de l'oxygène. Cette circulation peut être divisée en deux circulations (II.2)

\* petite circulation ou circulation pulmonaire : Cette circulation permet de d'oxygéner le sang, elle part du cœur vers les poumons, puis elle revient au cœur, en suivant le trajet suivant : Ventricule droit (V.D) −→ Artère pulmonaire −→ Poumons −→ Capillaires pulmonaires  $\longrightarrow$  Veines pulmonaires  $\longrightarrow$  Oreillette gauche(O.G).

Grande circulation : Elle transporte l'oxygène et les nutriments vers les tissus et permet l'élimination du dioxyde de carbone. Toutes les artères de cette voie partent de l'aorte qui émerge du ventricule gauche selon le trajet suivant : Ventricule gauche (V.G)  $\longrightarrow$  Aorte et ses branches  $\longrightarrow$  Capillaire de la grande circulation  $\longrightarrow$ Oreillette droite  $(O.D)$  → Veines caves supérieure et inférieure.

## II.3 cycle cardiaque

La pompe cardiaque assure un débit pulsatile et cette dynamique est appelée cyclique d'où le terme de cycle cardiaque

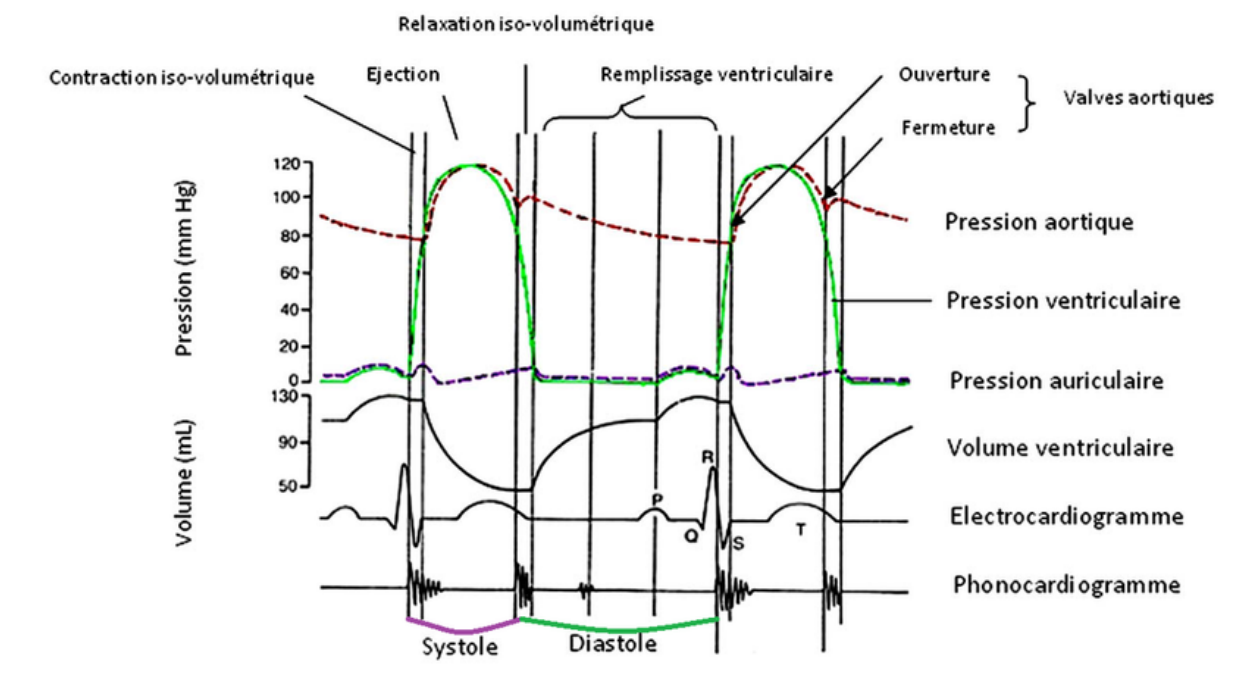

Figure II.2 – Cycle cardiaque

Le cycle cardiaque est décomposé en 4 temps :

- \* La contraction iso-volumique : Juste après la fin de la dépolarisation auriculaire, l'onde de stimulation myocardique franchit le nœud auriculo-ventriculaire et se propage rapidement dans la masse ventriculaire qu'elle dépolarise. Celle-ci, de ce fait, se contracte : c'est le début de la systole ventriculaire. Le sang intraventriculaires trouve alors comprimé, la pression intra-ventriculaire augmente rapidement et dépasse la pression qui règne dans l'oreillette ; elle ferme alors les valves auriculoventriculaires empêchant tout reflux. Il faut un certain temps pour que la pression intraventriculaire gauche atteigne puis dépasse la pression aortique et ouvre les sigmoïdes ; ainsi, pendant les premiers centièmes de seconde de la systole ventriculaire, le volume de sang emprisonné dans le ventricule par la fermeture de la valve mitrale ne peut pas sortir par l'aorte.
- \* L'éjection systolique : Débute lorsque la pression dans le ventricule dépasse celle dans l'aorte ou l'artère pulmonaire permettant l'ouverture des valves pulmonaires et aortiques et l'expulsion du sang hors des ventricules. Le volume de sang éjecté à chaque contraction ventriculaire appelé volume d'éjection ou volume d'éjection systolique (VES), ne constitue qu'une partie (fraction d'éjection) du volume télé diastolique (80 ml environ sur 120-150 ml soit entre les deux-tiers et la moitié).Le résidu post-systolique ou volume télé systolique (VTS) ou encore volume résiduel,

constitue un volume de réserve utilisable pour augmenter le volume d'éjection suivant.

- \* La relaxation iso-volumétrique : Juste après la fermeture des valves aortiques et pulmonaires, le sang ne peut ni sortir, ni entrer dans le ventricule dans lequel la pression, rapidement décroissante, reste pendant quelques centièmes de seconde trop élevée pour que les valves auriculo-ventriculaires puissent s'ouvrir : c'est le premier temps de la diastole ventriculaire.
- \* Le remplissage ventriculaire : Il est subdivisé en 2 phases, l'une dite remplissage rapide et l'autre dite remplissage lent. Quand la pression intra-ventriculaire devient inférieure à la pression auriculaire, les valves atrio-ventriculaires s'ouvrent et le sang, accumulé jusque-là dans les oreillettes, passe dans les ventricules dont le volume augmente, rapidement d'abord, puis de plus en plus lentement, jusqu'à la contraction auriculaire. En effet, tout à la fin de la diastole ventriculaire, le nœud sinusal décharge, déclenchant la dépolarisation du myocarde auriculaire et donc sa contraction : C'est la systole auriculaire. Un supplément de sang est alors brusquement déplacé de l'oreillette vers le ventricule, entraînant une élévation transitoire de la pression auriculo-ventriculaire. Le volume ventriculaire est maximal en fin de diastole (volume télé diastolique), entre 100 et 150 ml [34].

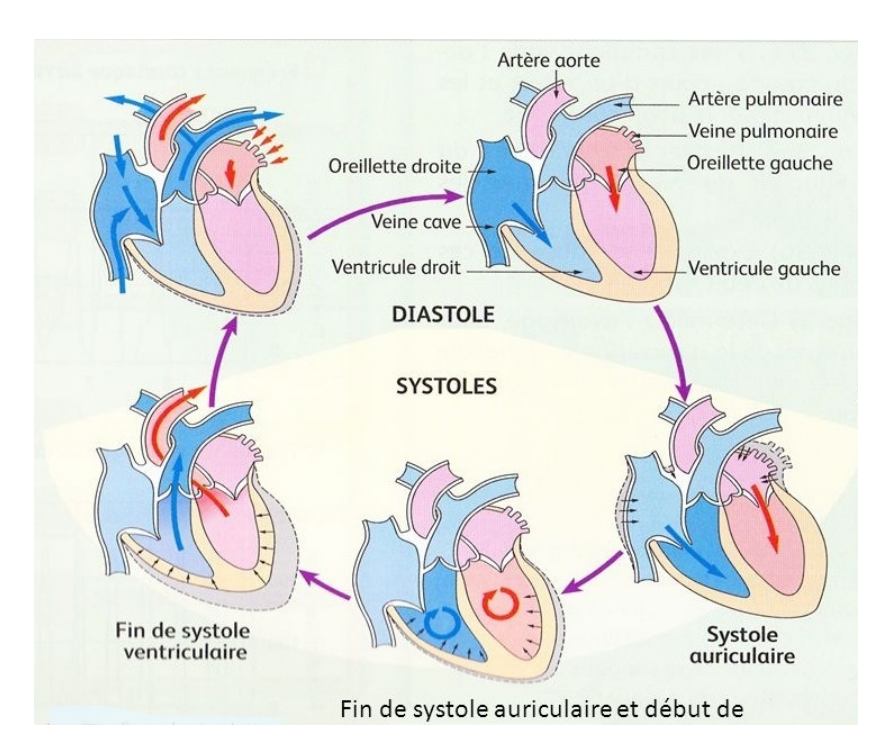

Figure II.3 – Phases du cycle cardiaque

## II.4 Définition de la pression artérielle

La pression artérielle (PA) résulte de la contraction régulière du cœur qui engendre un système de forces propulsant le sang dans toutes les artères du cœur qui engendre un système de forces propulsant le sang dans toutes les artères du corps. La PA est un paramètre hémodynamique qui vari constamment au tour d'une valeur moyenne. L'amplitude et la forme de ces variations varient selon le site de l'enregistrement une amplification de sa valeur maximale, un raidissement de sa pente et une décroissance de sa valeur moyenne en portant du cœur vers la périphérie [35]. La pression artérielle est variable selon les moments de la journée et les circonstances : Elle augmente l'effort, les émotions violentes, tandis qu'elle décroit lors que l'organisme et au repos et pendant la nuit [36].

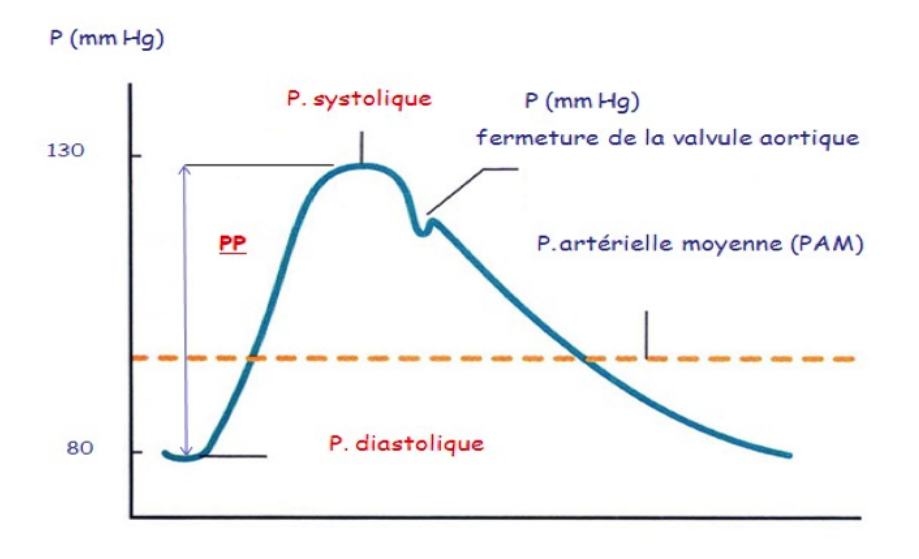

Figure II.4 – Courbe de la pression artérielle

Au niveau des artères e gros calibres (aorte, artère pulmonaire) et moyen calibre (artère radiale humérale),la courbe de la PA peut être devisé en deux composantes : Une première composante constante qui représente la pression artérielle moyenne (PAM),et une seconde composante pulsatile qui représente les variation autour de la pression moyenne. Le maximum des variations correspond à la pression artérielle systolique (PAS) et le minimum à la pression artérielle diastolique (PAD). La différence entre la PAS et la PAD représente la pression pulsée (II.5).

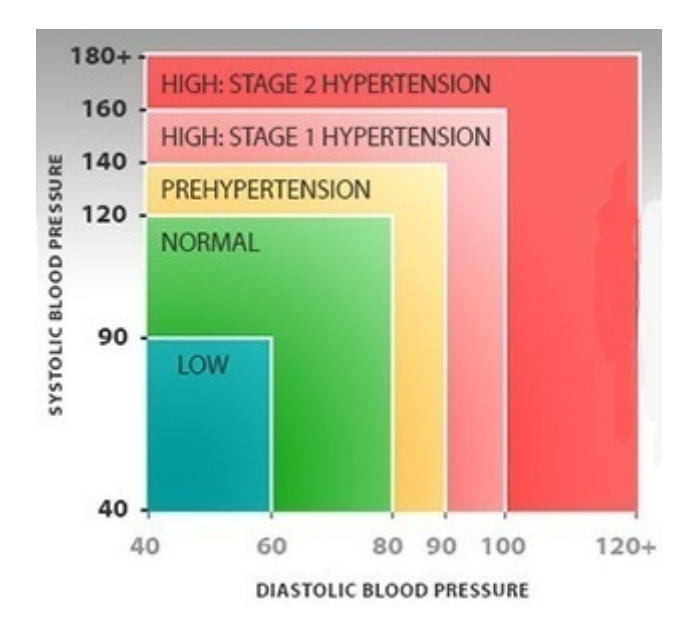

Figure II.5 – Classification de la tension artérielle chez les adultes

#### II.4.1 Pression artérielle moyenne(PAM)

La PAM se définit comme le produit entre la résistance vasculaire (R) et le débit cardiaque $(Qc)$  [37].

$$
PAM = Rv * Qc
$$

Qc : étant le débit t cardiaque exprimé en ml/s.

Rv : étant la résistance vasculaire exprimée en dynes.s.cm<sup>−</sup>5. PAM : étant les pressions artérielles moyennes exprimées en 10<sup>−</sup>1N.m<sup>−</sup>2. Sachant que :1N.m<sup>-2</sup> = 1Pa = 7,5 \* 10<sup>-3</sup>mmHq.

La résistance d'une artère dépend de la rigidité de ces parois et de sa géométrie, et peut varier notamment selon l'âge. Le débit sanguin est représenté habituelle par le volume de sang éjecté par minute.

#### II.4.2 Pression artérielle systolique (PAS)

La PAS correspond à la pression artérielle mesurée lors de la systole, c'est-à-dire lors de la contraction du ventricule gauche ou le sang est expulsé en dehors du cœur. La PAS est le chiffre le plus élevé lors de mesure de la PA. La pression artérielle systolique dépend du débit d'éjection ventriculaire gauche, de la résistance vasculaire, des ondes de réflexions périphériques, et essentiellement de l'état de la paroi des gros troncs (rigidité artérielle).

#### II.4.3 Pression artérielle diastolique (PAD)

La PAD dépend des paramètres hémodynamiques. Les paramètres sont essentiellement les résistance périphérique artériolaires qui représente les résistances a l'écoulement sanguin dans les petites artères, les durées de la diastole et la rigidité des gros troncs artériels dont le rôle est toutefois mineur par rapport à celui des résistances artériolaires . La PAD correspond au chiffre de pression le moins élève lors de mesure de la PA.

#### II.4.4 Pression (PP) ou différentielle

La différence entre la pression systolique et la pression diastolique est appelée pression différentielle [38] moyen calibres et ceux influençant les ondes incidentes et réfléchies de la PA. Alors que l'onde incidente est influencée par le débit systolique et la rigidité artérielle, l'onde réfléchie dépend de trois paramètres :

- La valeur du coefficient de réflexion (au site même de réflexion).
- La rigidité artérielle.
- La distance entre les sites de réflexion et de mesure.

#### II.5 Rythme cardiaque

C'est la fréquence cardiaque (FC) qui correspond au nombre de battement du cœur en une minute. Elle est la référence fiable tant au repos qu'à l'effort de ce qui se passe dans notre organisme, puisqu'elle fluctue aussi bien sous l'effet de nos émotions que sous l'effet de la moindre activité en augmentant proportionnellement à leurs intensités [39]

#### II.6 Moyens et méthodes de mesure de la PA :

La PA correspond donc à la pression du sang dans les artères, alors que l'unité de mesure internationale est le pascal(Pa),L'usage médical veut que l'unité utilisée soit le millimètre de mercure (mmHg) sachant que  $1Pa = 7, 5 * 10^-3mmHg$ . La mesure de la pression artérielle peut être effectues soit de manière invasive directement dans l'artère, soit de manière non-invasive (IV.1) [40].

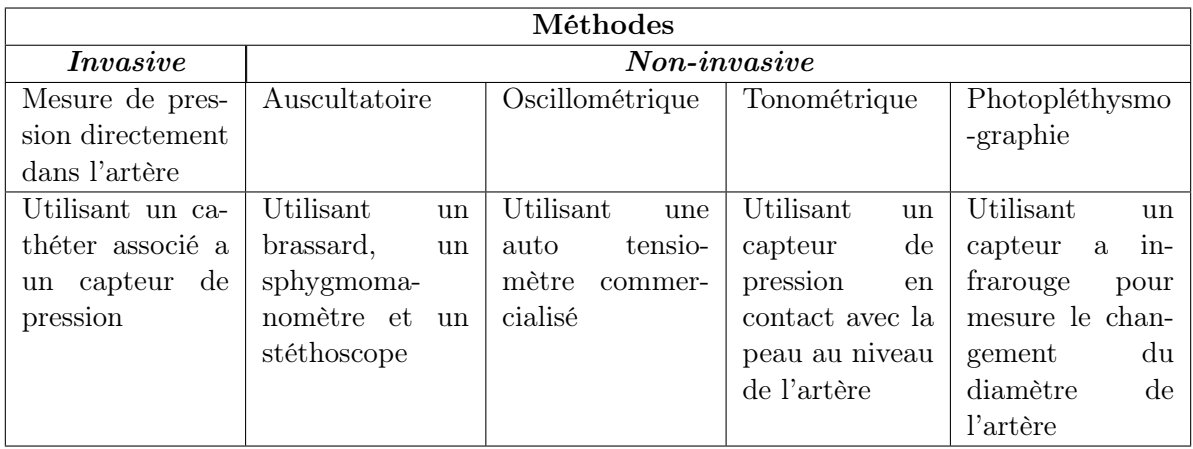

Table II.1 – Méthodes et moyens de mesure de la pression artérielle

## II.7 L'auto-mesure tensionnelle à domicile (AMT)

L'auto-mesure tensionnelle (AMT) se définit par une mesure consciente et volontaire de la pression artérielle (PA) par le patient lui-même. Lorsqu'elle est réalisée à domicile, elle permet de définir le niveau tensionnel du sujet avec plus de précision que lors d'une mesure au cabinet médical. La PA mesurée par cette méthode est mieux corrélée à l'atteinte des organes cibles ainsi qu'à la morbi-mortalité cardiovasculaire comparativement à la méthode usuelle de mesure tensionnelle au cabinet médical [41].

#### II.7.1 Appareil d'auto-mesure

La première condition à la bonne réalisation de l'automesure est la qualité métrologique des appareils de mesure. Les appareils utilisés sont les appareils électroniques utilisant la méthode oscillométrique. Ils doivent être validés. Les différentes validations sont parfois indiquées par les vendeurs de matériel médical, ce qui facilite la tâche aux acheteurs. Il est conseillé d'acheter un appareil qui ne nécessite qu'un seul bouton pour la prise de la pression artérielle et qui possède une fonction de mémorisation des données. Désormais, certains tensiomètres automatiques sont vendus avec un port USB et un logiciel permettant une lecture simplifiée des résultats (ce qui est intéressant, surtout lorsque l'appareil est prête à différents patients par un médecin.

## II.7.2 Sensibilisation du patient à sa maladie grâce à l'AMT

#### II.7.2.1 Amélioration de l'observance et du contrôle des chiffres de pression artérielle

Le patient ne peut pas rendre compte de l'importance de suivre certaines règles hygiéno-diététiques ainsi qu'un traitement médicamenteux, le plus souvent prescrit à vie. Il est donc important de lui en expliquer les raisons : on ne cherche pas à guérir ni à soulager les symptômes, le but est la prévention d'événements cardio-vasculaires1. Plusieurs études ont montré que la pratique de l'AMT dans le suivi des patients hypertendus tend à améliorer l'observance (adhérence thérapeutique) et à légèrement mieux contrôler les chiffres de pression artérielle. L'AMT à domicile permet donc à la fois une moindre passivité du patient face à sa pathologie (patient qui doit être informé des objectifs tensionnels) et une moindre passivité du médecin (qui doit adapter le traitement en cas de non atteinte des objectifs tensionnels : Il est plus difficile pour lui de se retrancher derrière le motif invoquant un chiffre inhabituel mesuré le jour de la consultation).

#### II.7.2.2 Rôle de la télétransmission des résultats

Actuellement, avec le développement de la télémédecine, apparaissent des systèmes de télétransmission des résultats d'AMT au médecin. Ils peuvent être définis par une transmission automatique des résultats de la pression artérielle, mesurée par le patient chez lui, vers le cabinet médical. Le médecin peut ainsi en «temps réel», adapté en conséquence le traitement. Certaines études monrent que les patients seraient d'autant plus observants et les chiffres de pression artérielle d'autant mieux controlés (du fait de la diminution de l'inertie thérapeutique-confrère) quand l'AMT est associée à ces systèmes de télétransmission. Pour certains auteurs,en revanche,les données des études disponibles restent limitées pour bien évaluer l'impact clinique positif de la télétransmission.plusieurs raison sont évoquées : Les études portent souvent sur de petits échantillons,les patients ne sont pas comparés avec un groupe contrôle (télémonitoring versus AMT seule), les support téchnologiques utilisés dans les différents études sont très hétérogènes et certains sont transmis à des correspondants divers : Médecins généralistes, spécialistes en ville ou à l'hopital, centre universitaire).A noter qu'il existe. Désormais, des tensiomètres que l'on connecte à un smarthphone (tensiomètres Ihealth et Withings), qui permettent un partage des données donc une possibilité de télétransmission des résultats. Ils permettent aussi d'avoir des valeurs fiables des pression artérielles mesurées car il n'y a pas de risque de mauvaise restitution manuscrite des résultats [42].

## II.8 les pathologies cardiovasculaires

#### II.8.1 hypertension artérielle

L'hypertension artérielle (HTA) est une affection très fréquente actuellement mais elle était considérée pendant longtemps comme une pathologie rare et voire même inexistante en Afrique. L'HTA constitue aujourd'hui un véritable problème en santé publique, elle désigne une élévation non transitoire de la pression sanguine dans les artères qui reposent sur deux points ; l'élévation de la tension et sa persistance [43]. Selon l'organisation mondiale de la santé (OMS), l'HTA chez l'adulte est arbitrairement définie par une pression artérielle systolique (PAS) supérieure ou égale à 140 mm de Hg et / ou une pression artérielle diastolique (PAD) supérieure à 90 mm de Hg. Ces définitions sont imparfaites car la tension artérielle varie en fonction de l'âge et du sexe. L'OMS a classé l'HTA en trois classes ou grades :

- Grade 1 : HTA légère ;  $PAS = 140-159$  mm de Hg avec  $PAD = 90-99$ mm de Hg.
- Grade 2 : HTA modérée ;  $PAS = 160-179$  mm de Hg avec  $PAD = 100-109$ mm de Hg.
- Grade  $3:$  HTA sévère; PAS  $>180$  mm de Hg, PAD  $>110$ mm de Hg.

Nous avons deux groupes d'HTA :

- L'HTA essentielle : Représente 95  $\%$  des cas d'hypertendus. Elle constitue l'un des éléments du risque cardiovasculaire justifiant sa prise en charge thérapeutique. Elle est liée à des facteurs naturels, génétiques, rénaux, endocriniens, psychosociaux (émotion, stress), environnementaux (bruit, air, eau), diététiques (aliments sodés et la prise du poids).
- L'HTA secondaire : concerne  $5\%$  des hypertendus; sa cause est surrénale, rénale et toxique. Elle est liée à des facteurs d'origine médicamenteuse, maladie organique et l'HTA gravidique (grossesse). L'élévation permanente de la tension dans les artères va donner les atteintes organiques plus ou moins graves. Les complications sont d'ordre : Cardiaque, cérébral, rénal, oculaire et vasculaire.

#### \* Causes et Symptômes d'HTA :

L'HTA est due à l'augmentation du débit cardiaque et le volume sanguin circulant. C'est l'augmentation des résistances qui déterminent une élévation durable de la pression dans les vaisseaux sanguins. Nous avons deux facteurs essentiels permettant d'expliquer ce système :

- Au début de la maladie, la résistance augmente par suite d'une vasoconstriction fonctionnelle réversible dont les causes essentielles sont l'élévation du tonus sympathique et de la réactivité des vaisseaux.
- Au stade chronique de la maladie, il y a une apparition des lésions artérioscléroses ou une hyper plagie, une fibrose ensuite une nécrose des tissus artériolaires.

L'augmentation de la tension au niveau des artères va entraîner des atteintes organiques plus ou moins graves. Les complications de l'HTA sont d'ordre : Cardiaque, rénal, cérébral, oculaire, vasculaire.

- Le cœur : Nous avons une insuffisance cardiaque, une cardiopathie ischémique, l'hypertrophie ventriculaire gauche, l'angine de poitrine et l'infarctus de myocarde.
- Le rein : Nous avons une créatinémie (> 20 mg / 1), une insuffisance rénale, une néphro-angiosclérose, les néphropathies parenchymateuses et une sténose de l'artère rénale.
- Le cerveau : Nous avons une thrombose cérébrale qui est accompagnée des lésions athéroscléroses, les accidents cérébraux ; les encéphalopathies hypertensives accompagnées aussi de coma, les convulsions, les céphalées, les nausées et les vomissements.
- Les yeux : Nous avons l'hémorragie et les exsudats rétiniens avec œdème de la pupille.
- Les vaisseaux sanguins : Nous avons un anévrisme et l'artériopathie périphérique [44].

## II.8.2 Hypotension artérielle

L'hypotension est une tension artérielle plus basse que la normale. On considère généralement qu'une tension (ou pression) normale, au repos, est comprise entre 90/60 mmHg et 130/80 mmHg. En dessous de 90 mmHg de pression systolique ou de 60 mmHg de pression diastolique, on est donc en présence d'une hypotension. L'existence d'une fatigue et d'un orthostatisme (une difficulté à s'habituer au passage de la position couchée ou assise à la position debout) sont les deux symptômes les plus courants d'une hypotension. Parfois, cela donne des vertiges ou des troubles visuels (vision floue). Toutefois, les personnes réagissent très différemment à une tension basse : Les unes en souffriront quotidiennement alors que d'autres ne remarqueront rien. L'hypotension ne représente pas une menace vitale, mais elle peut avoir un impact négatif important sur la qualité de vie. Dans certaines situations, l'hypotension peut indiquer la présence d'une autre maladie.

- \* Causes :Des dysfonctionnements à l'un ou l'autre de ces endroits peuvent être à l'origine d'une hypotension. On peut par exemple incriminer :
	- Une atteinte des barorécepteurs (due par exemple à un diabète, une insuffisance rénale, une dysfonction du système nerveux autonome (dysautonomie) ou à une insuffisance des glandes surrénales) qui fausse la perception et la régulation par le corps de sa propre pression artérielle
	- Une atteinte, par diverses maladies (par exemple diabète, tuberculose ou syphilis), des nerfs conduisant l'information en direction ou en provenance du cerveau
	- Un dysfonctionnement des glandes produisant les hormones qui agissent sur les reins (notamment les glandes surrénales) ou une perturbation des signaux envoyés par le cerveau à ces glandes.
	- Certaines maladies comme la maladie de Parkinson, une maladie de la thyroïde ou une anémie, peuvent induire une hypotension orthostatique par différents mécanismes (anomalies des nerfs de la boucle de régulation réflexe qui permet de s'adapter à la position debout, diminution du volume de sang qui circule, diminution de la viscosité du sang, ou relâchement des fibres musculaires présentes dans

la paroi des vaisseaux sanguins).

#### \* Symptômes :

En général, l'hypotension provoque une fatigue importante avec des bâillements, ainsi qu'un sentiment de manque d'énergie. C'est cette fatigue qui incite généralement à consulter un médecin. Plus particulièrement, une tension basse provoque des «chutes de tension» lorsqu'on se lève (hypotension orthostatique) ou après un repas (hypotension postprandiale) : la tête tourne (sensation vertigineuse), on peut avoir l'impression qu'on va tomber, ou ne plus voir sur les côtés mais seulement devant soi. Plus rarement, des chutes inexpliquées ou à répétition peuvent se produire. Les manifestations de l'hypotension n'ont pas toujours la même intensité et peuvent être ressenties très différemment selon les personnes. Certaines en souffrent quotidiennement, alors que d'autres, avec des valeurs identiques lors de la mesure de la pression artérielle, ne sont quasiment pas gênées et s'en accommoderont sans problème [45].

#### II.8.3 Tachycardie

Tachycardie vient du grec "takhys" (rapide) et "kardia" (cœur). Le terme désigne un rythme cardiaque trop rapide au repos, à plus de 90 battements par minute chez l'adulte. La tachycardie est souvent asymptomatique. Lorsqu'elle est permanente, elle peut être dépistée au cours d'une visite médicale de routine. Lorsqu'elle survient de façon transitoire, elle passe souvent inaperçue. Parfois, ces palpitations s'accompagnent d'autres signes comme un essoufflement, un malaise pouvant aller jusqu'à la perte de connaissance (syncope), des sueurs, une fatigue importante, une envie d'uriner. Les circonstances dans lesquelles elles surviennent (au repos, après un effort, un repas), leur début et leur fin (brusques ou plus progressifs), leur durée, la régularité ou non des battements du cœur sont autant d'éléments à retenir pour préparer sa consultation. La fréquence et l'intensité des crises ne sont pas liées à la gravité du trouble. Le médecin traitant s'intéresse à la description des symptômes ressentis lors des crises de palpitations, aux événements susceptibles de les déclencher, aux facteurs de risque ( tabagisme, hypertension, diabète), aux antécédents personnels et familiaux. Lors de l'examen clinique, il écoute le cœur au stéthoscope, prend le pouls et mesure la pression artérielle. S'il soupçonne un trouble du rythme, il propose de consulter un cardiologue pour bénéficier d'examens plus poussés [46].

#### II.8.4 Bradycardie

On appelle bradycardie, le ralentissement des contractions cardiaques, ou mieux des contractions ventriculaires, dont le nombre devient inférieur à la norme et descend audessous de 70 à la minute. On la dit légère quand le pouls oscille entre 70 et 60, accusée quand ce chiffre s'abaisse de 60 à 40, extrême au-delà de 40 à la minute [47].

- \* Bradycardie sinusale : La bradycardie sinusale est caractérisée par la présence systématique d'une onde P avant les complexes QRS. Le rythme est de l'ordre de 40bpm.
- \* Bradycardie d'origine jonctionnelle : L'impulsion électrique n'est plus transmise des oreillettes aux ventricules.la fréquence est de l'ordre de 30 à 60bpm.
- \* Bradycardie sinusale : Le rythme a une fréquence très lente, entre 15 et 40 BPM [48].

## II.9 Problématique

Les maladies cardio-vasculaires sont la première cause de mortalité dans le monde : il meurt chaque année plus de personnes en raison de maladies cardio-vasculaires que de toute autre cause. La mesure de la pression artérielle permet une appréciation globale de l'hémodynamique cardio-vasculaire, et elle est probablement l'examen médical le plus souvent effectué. La variabilité spontanée de la pression artérielle justifie la répétition de sa mesure dans différentes conditions, et pour cette raison le médecin peut demander à un patient ayant des facteurs de risques cardiovasculaires de faire une série de mesures de sa tension à domicile. En réponse à cette problématique nous proposons de réaliser ce travail, dont le but est la mise en œuvre d'une application mobile dédiée à la télésurveillance des patients à risque cardiovasculaire.

## II.10 Conclusion

Tout au long de ce chapitre nous avons décrit l'anatomie du système cardiovasculaire et nous avons également définit la pression artérielle et le rythme cardiaque et nous avons abordé des pathologies cardiovasculaire liées à ces deux paramètres et en fin nous avons présenté la problématique de notre projet.

Chapitre III

# CONCEPTION ET ANALYSE

## III.1 Introduction

Dans ce présent chapitre, nous allons décrire l'architecture technique et les différentes fonctionnalités de notre application en exploitant l'UML comme outil de base. Nous proposons pour cela, d'analyser les différents cas d'utilisation afin de déterminer les différentes classes intervenant dans chacun des cas et de repérer le séquencement des flux pour chaque scénario de réalisation.

## III.2 Objectif

Le suivi des personnes à risque cardiovasculaire nécessite la surveillance des différents paramètres vitaux du corps. Pour rendre la surveillance de ces paramètres facile pour les patients et les professionnels de santé nous avons opté à la réalisation d'une application mobile pour la surveillance des deux paramètres les plus important et indispensable : La pression artérielle et la fréquence cardiaque. Le travail consiste à développer un service mobile pour mesurer, enregistrer, calculer et envoyer des informations qui puissent aider le cardiologue dans sa prise de décision. Notre application permet de visualiser les résultats sous forme de listes et de courbes. Puis, elle trie ces résultats en fonction de la date et de l'heure, et de les calculer pour générer d'autres paramètres qui aident le médecin traitant dans son travail en lui envoyant un rapport final détaillé.

#### III.2.1 Description

L'application connectée à l'auto-tensiomètre de poignet permet de gérer le moniteur de prise de la pression artérielle grâce à son technologie Bluetooth. Une interface utilisateur facile à manipuler, l'utilisateur doit tout d'abord s'inscrire ce qui lui permet de s'identifier avec son log in et mot de passe et accéder à tout moment à son compte personnel. Les mesures de la pression artérielle systolique et diastolique, les pouls sont enregistrés, la pression pulsée (PP) et la pression artérielle moyenne (PAM) seront calculées automatiquement ensuite les informations sont analysées. L'application offre la possibilité d'enregistrer un historique des mesures et de les mettre à jour et présenter l'évolution sous forme des graphiques interactifs pour visualiser les tendues de la pression artérielle systolique, diastolique et les pouls. En fin l'utilisateur peut envoyer à son médecin les informations obtenues sous forme d'un émail rempli d'une manière automatique via un réseau. Notre application propose l'aide à l'utilisateur et un guide afin qu'il prend les mesures dans les conditions les plus convenables.

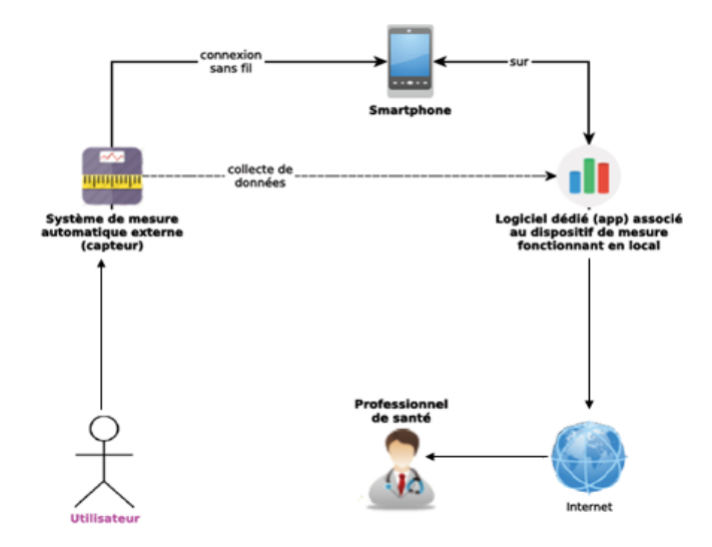

Figure III.1 – Architecture de l'application proposée

## III.3 Présentation d'UML

UML (Unified Modeling Language) est une méthode de modélisation orientée objet développée en réponse à l'appel la propositions lancé par l'OMG (Object Management Group) dans le but de définir la notation standard pour la modélisation des applications construites à l'aide d'objets. Elle est utilisée pour spécifier un logiciel et/ou pour concevoir un logiciel. Dans la spécification, le modèle décrit les classes et les cas d'utilisation vus de l'utilisateur final du logiciel. Le modèle produit par une conception orientée objet est en général une extension du modèle issu de la spécification. Il enrichit ce dernier de classes, dites techniques, qui n'intéressent pas l'utilisateur final du logiciel mais seulement ses concepteurs. Il comprend les modèles des classes, des états et d'interaction. UML est également utilisée dans les phases terminales du développement avec les modèles de réalisation et de déploiement. UML est une méthode utilisant une représentation graphique. L'usage d'une représentation graphique est un complément excellent à celui de représentions textuelles. En effet, l'une comme l'autre sont ambiguës mais leur utilisation simultanée permet de diminuer les ambiguïtés de chacune d'elle. Un dessin permet bien souvent d'exprimer clairement ce qu'un texte exprime difficilement et un bon commentaire permet d'enrichir une figure [49].

#### III.3.1 Diagrammes

Les 14 diagrammes UML sont dépendants hiérarchiquement et se complètent, de façon à permettre la modélisation d'un projet tout au long de son cycle de vie.

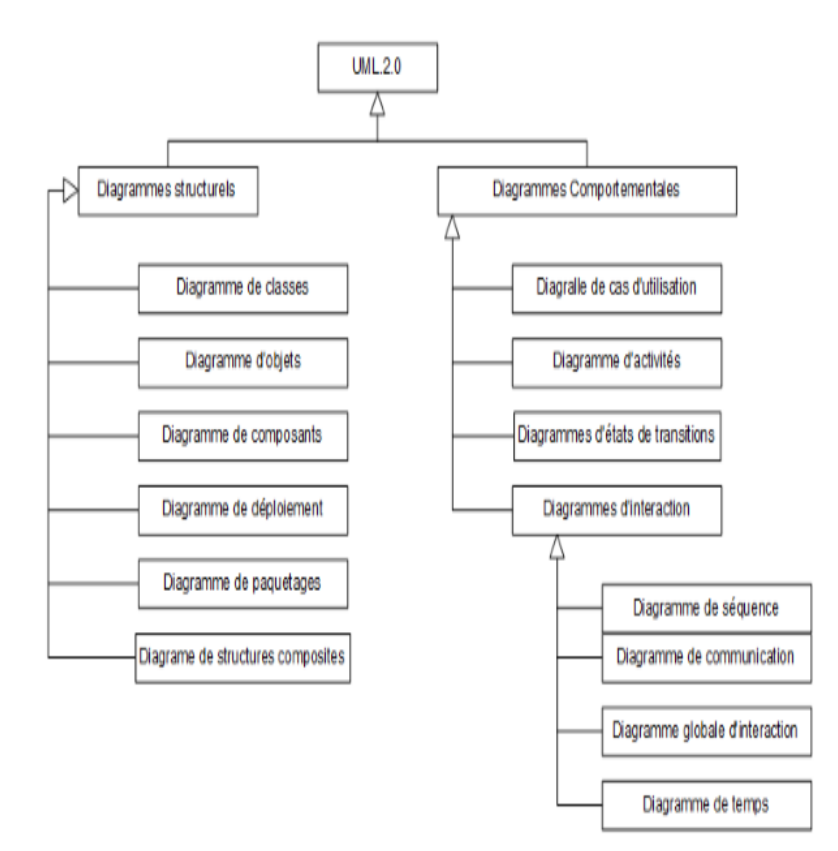

Figure III.2 – Diagrammes UML.

## III.3.2 Diagrammes utilisés

Nous présentons ci-dessous les 3 diagrammes UML, que nous avons mobilisé afin de construire un modèle dynamique qui facilite le développement de notre application :

- Le diagramme de cas d'utilisations.
- Le diagramme de séquence.
- Le diagramme de classe.
- \* Diagramme de cas d'utilisation :

Un diagramme de cas d'utilisation représente l'ensemble des cas d'utilisation qui caractérisent le comportement d'un système. Il décrit la structure des fonctionnalités nécessaires aux utilisateurs du système. L'ensemble des cas d'utilisations vise à décrire exhaustivement les exigences fonctionnelles du système [50].

Un cas d'utilisation est une manière spécifique d'utiliser un système. Les acteurs sont à l'extérieur du système ; ils modélisent tout ce qui interagit avec lui. Un cas d'utilisation réalise un service de bout en bout, avec un déclenchement, un déroulement et une fin, pour l'acteur qui l'initie [51].

• Concepts des diagrammes de cas d'utilisation :

- Un acteur : [52] est un rôle joué par l'utilisation du système logiciel. Les acteurs peuvent être des personnes physiques comme des systèmes automatisés. Ils se trouvent obligatoirement à l'extérieur du système. L'acteur est dit « principal » [53]. pour un cas d'utilisation lorsque ce derniers rend service à cet acteur. Les autres sont dits « secondaires ».
- Les cas d'utilisation : Sont couramment modélisés sous forme d'ellipse. Le nom peut figurer à l'intérieur de l'ellipse ou au-dessus. Une ligne entre un acteur et un cas d'utilisation signifie qu'une communication est établie. Elle est modélisée sous forme d'association en UML. Le système observé (sujet) est modélisé dans le diagramme de cas d'utilisation sous forme de grand rectangle comprenant tous les cas d'utilisation. Les diagrammes de cas d'utilisation comprennent les concepts suivants :
- La relation d'inclusion : Pour clarifier un diagramme UML permet d'établir des relations entre les cas d'utilisation. Il existe principalement deux types de relations : Les dépendances stéréotypées et la généralisation/spécialisation. Les dépendances stéréotypées sont des dépendances dont la portée est explicitée par le nom du stéréotype. Les stéréotypes les plus utilisés sont l'inclusion et l'extension.
- La relation d'extension : Si le comportement de B peut être étendu par le comportement de A, on dit alors que A étend B. Une extension est souvent soumise à condition. Graphiquement, la condition est exprimée sous la forme d'une note.
- La relation de généralisation : Un cas A est une généralisation d'un cas B si B est un cas particulier de A, la consultation d'un compte bancaire via Internet est un cas particulier de la consultation. Cette relation de généralisation/spécialisation est présente dans la plupart des diagrammes UML et se traduit par le concept d'héritage dans les langages orientés objet.

## \* Diagramme de séquence :

Un diagramme de séquences est un diagramme d'interaction qui expose en détail la façon dont les opérations sont effectuées : Quels messages sont envoyés et quand ils le sont. Les diagrammes de séquences sont organisés en fonction du temps qui s'écoule au fur et à mesure que nous parcourons. Les objets impliqués dans l'opération sont répertoriés de gauche à droite en fonction du moment où ils prennent part dans la séquence.

• Composition d'un diagramme de séquences :

Ce type des diagrammes est composé par les éléments suivants :

- Les lignes de vie : Une ligne verticale qui représente la séquence des événements, produite par un participant, pendant une interaction, alors que le temps progresse en bas de ligne. Ce participant peut être une instance d'une classe, un composant ou un acteur.
- $\overline{\phantom{a}}$  Les messages : Deux types de messages dans le diagramme de séquences, le premier est dit message synchrone utilisé pour représenter des appels de fonction ordinaires dans un programme, le deuxième est appelé message asynchrone, étant utilisé pour représenter la communication entre des threads distincts ou la création d'un nouveau thread.
- Les occurrences d'exécution : Représente la période d'exécution d'une opération.
- Les commentaires : Un commentaire peut être joint à tout point sur une ligne de vie.
- Les itérations : Représente un message de réponse suite à une question de vérification [54].

## \* Diagramme de classe :

C'est une collection d'éléments de modèle statique, tels que des classes, des interfaces et leurs relations, connectés entre eux comme un graphe.

Il représente la description statique du système en intégrant dans chaque classe la partie dédiée aux données et celle consacrée aux traitements. C'est le diagramme pivot de l'ensemble de la modélisation d'un système.

## • Identification des classes :

Ce type des diagrammes est composé par les éléments suivants : Une classe est une description d'un groupe d'objets partageant un ensemble commun de propriétés (les attributs), de comportements (les opérations) et de relations avec d'autres objets (les associations et les agrégations). Une classe contient :

- $Des \textit{ attributes (ou chambers, ou variables d'instances}) : Les \textit{ attributes d'une }$ classe décrivent la structure de ses instances (les objets).
- Des méthodes (ou opérations de la classe) : Les méthodes décrivent les opérations qui sont applicables aux instances de la classe. Une agrégation est une association correspondant à une relation qui lorsqu'elle est lue dans un sens signifie "est une partie de" et lorsqu'elle est lue dans l'autre sens elle signifie "est composé de" [55].

## III.4 Analyse et conception :

Ce diagramme illustre bien le fonctionnement de l'application, nous avons deux types d'utilisateur le patient et le médecin.

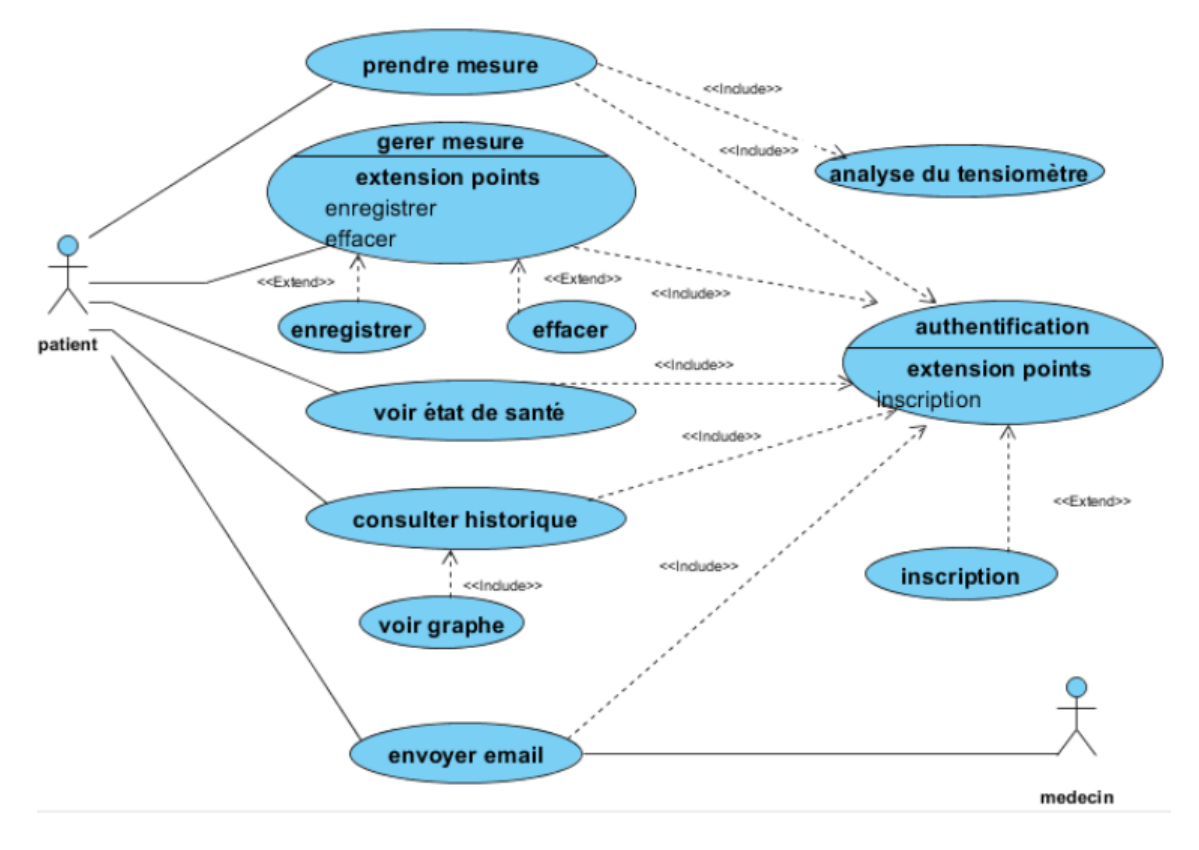

Figure III.3 – Diagramme des cas d'utilisation global

Il ressort du contexte de l'application les cas d'utilisation suivants :

- Cas 1 : Authentification pour l'accès à l'application.
- *Cas 2* : Inscription.
- Cas 3 : Analyse du tensiomètre.
- *Cas 4* : Prendre mesure.
- Cas 5 : Gérer les mesures.
- Cas 6 : Voir état de santé.
- $Cas 7:$  Consulter historique.
- Cas 7 : Envoi de l'email au médecin.
- \* Diagramme de séquence du cas d'utilisation 1 : 'Authentification'

L'authentification est la procédure qui consiste pour un système informatique, à vérifier l'identité de l'ytilisateur afin d'autoriser son accès aux systèmes. Elle permet donc de valider l'authentification de l'entité en question. Le patient demande l'accès au système (demande le formulaire d'authentification ), le système lui répond par l'affichage du formulaire d'authentification et le patient saisit son login et son mot de passe puis le système vérifie l'existence du patient, s'il figure dans la base de données il va s'authentifier si non le système renvoie au message d'erreur (user name or password does not match), s'il réussi à s'authentifier, il aura accès à la page d'accueil (menu d'application) si non le système réinitialise la page d'authentification.

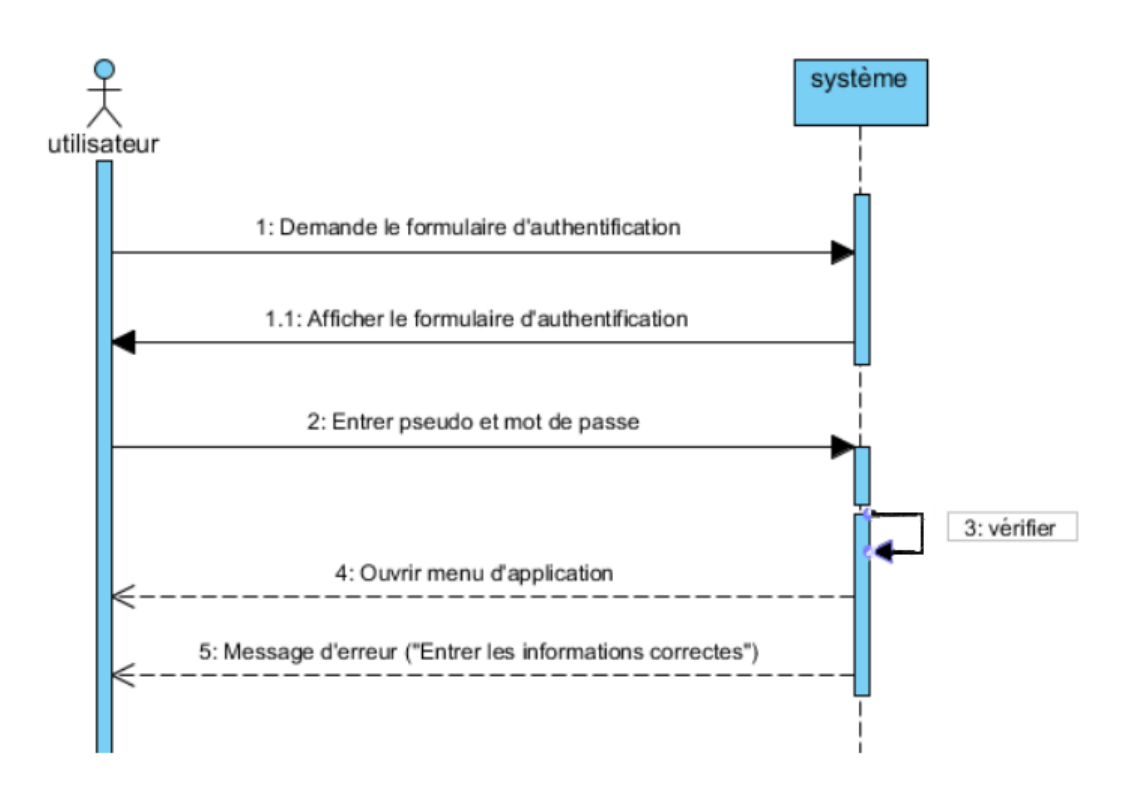

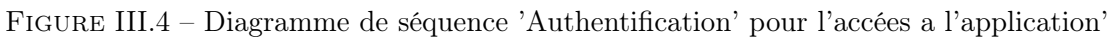

## \* Diagramme de séquence du cas d'utilisation 2 : 'Inscription'

L'application fournie à l'utilisateur une interface lui permettant de s'enregistrer. Lorsque l'utilisateur choisit enregistrement, l'application affiche le formulaire dédié, l'utilisateur remplis les champs et valide son action, puis l'application sauvegarde les informations fournies par l'utilisateur.

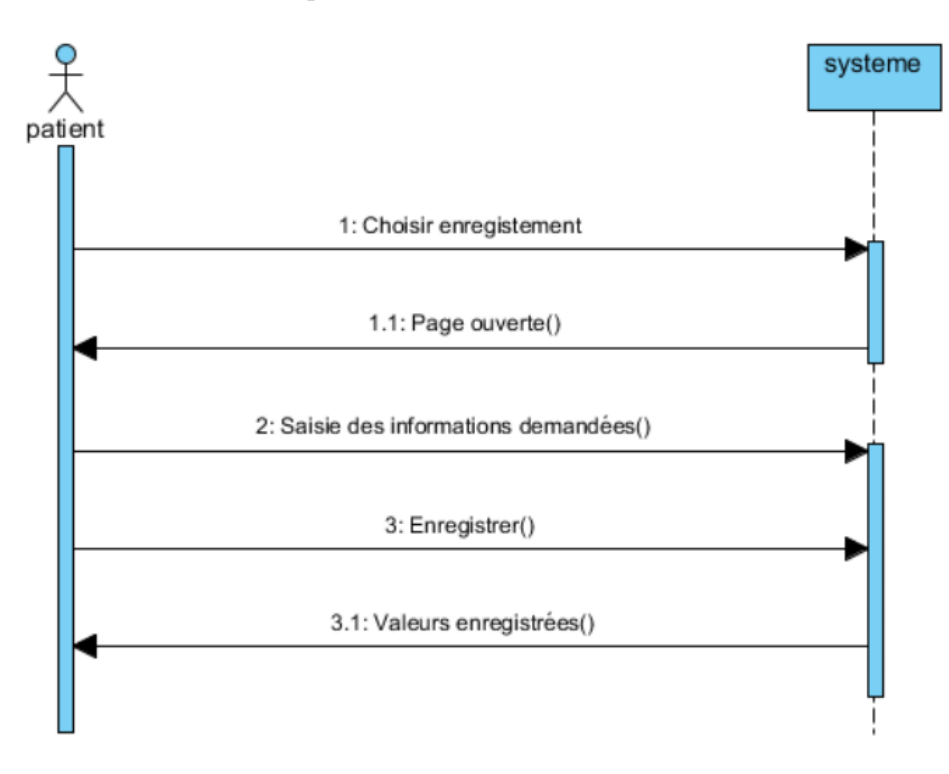

Figure III.5 – Diagramme de séquence 'Inscription'

#### \* Diagramme de séquence du cas d'utilisation 3 : 'Analyse du tensiomètre'

Ce diagramme de séquence représente le scénario d'analyse de l'appareil. L'utilisateur lance la découverte, le système envoi la requête de l'association et l'appareil procède alors à la vérification des informations fournis par le système (client ID), en cas d'absence d'erreur, la configuration sera refusée et le système affiche un message d'erreur.

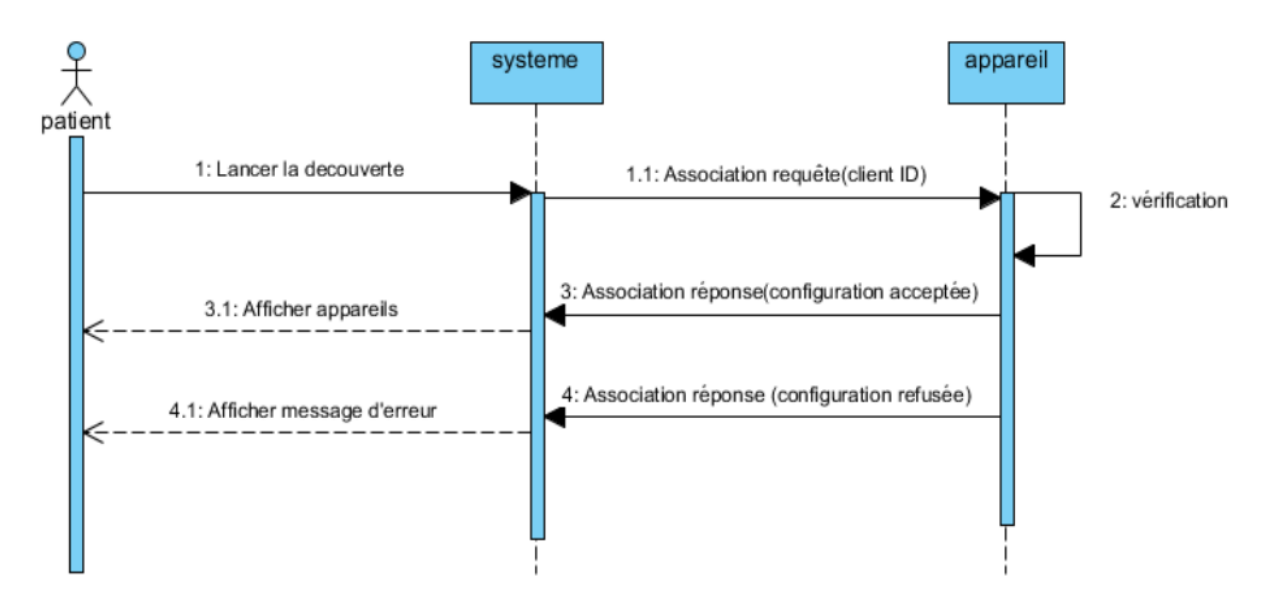

Figure III.6 – Diagramme de séquence 'Analyse du tensiomètre'

#### \* Diagramme de séquence du cas d'utilisation 4 : 'Prendre mesure'

Après la détection de l'appareil, le patient choisit de prendre les mesures en cliquant sur le bouton prendre mesure, le système va demander à l'appareil de lui envoyer les 3 paramètres (PA, DA, les pouls). Le système reçoit les données et fait des calculs puis affiche les résultats sur l'interface.

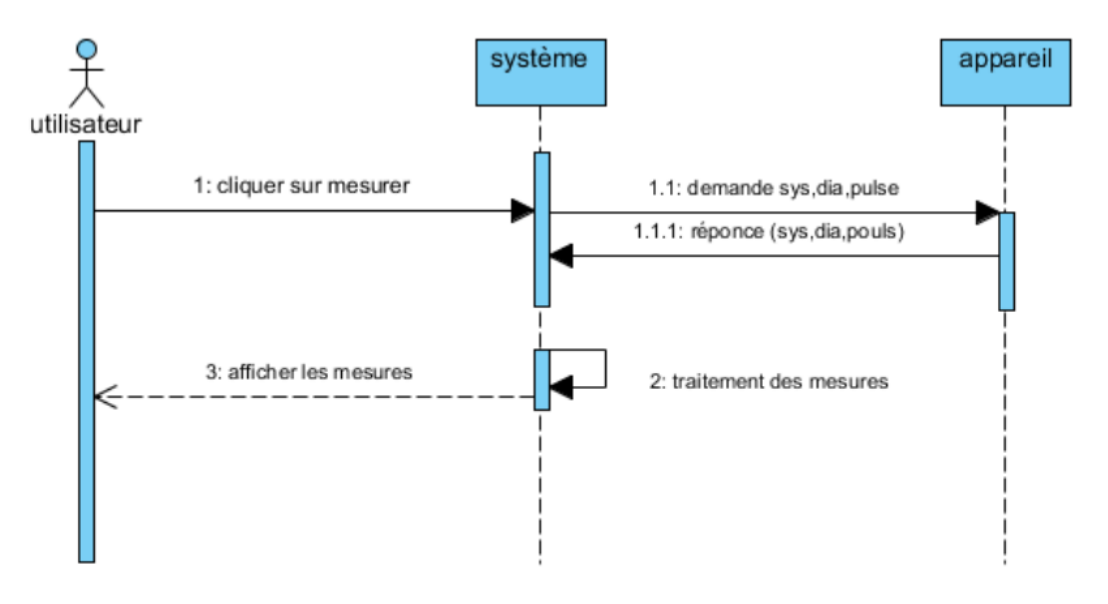

Figure III.7 – Diagramme de séquence 'Prendre mesure'

\* Diagramme de séquence du cas d'utilisation 5 : 'Gérer les mesures'

Parmi les scenarios dont le patient est en charge nous pouvons mentionner la gestion des mesures obtenus lors de la mesure telles que l'enregistrement et la suppression. Le patient prend les mesures, le système affiche les mesures sur l'interface. Le patient est chargé soit d'enregistrer ces mesures pour avoir un historique et le système renvoie un message d'enregistrement soit d'effacer ces valeurs et le système va aussi renvoyer un message (message effacer).

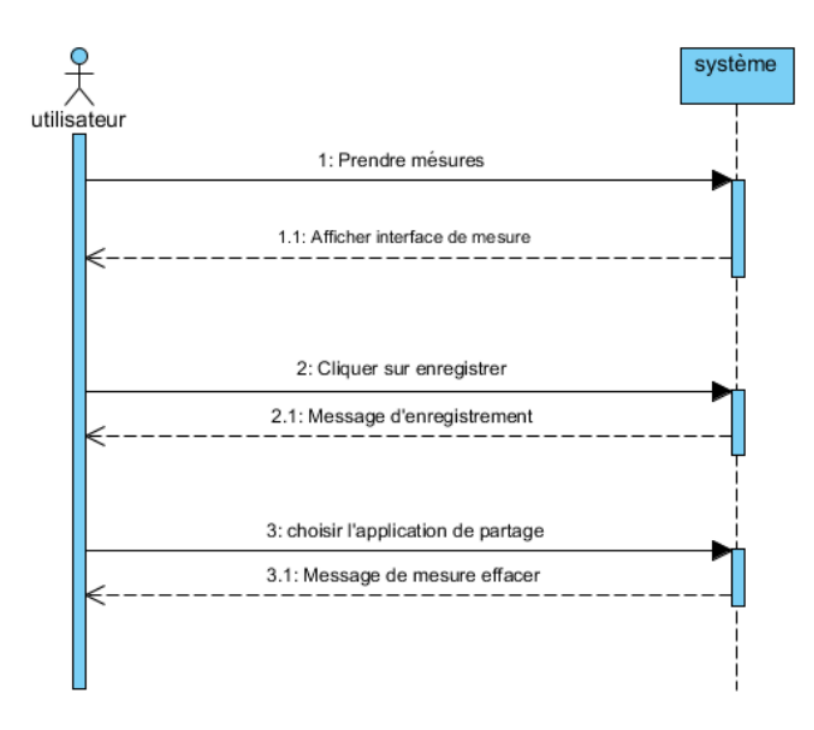

Figure III.8 – Diagramme de séquence 'Gérer les mesures'

\* Diagramme de séquence du cas d'utilisation 6 : 'Voir état de santé' Le patient demande au système de prendre les mesures, le système procède au traitement des mesures puis affiche l'état de santé.

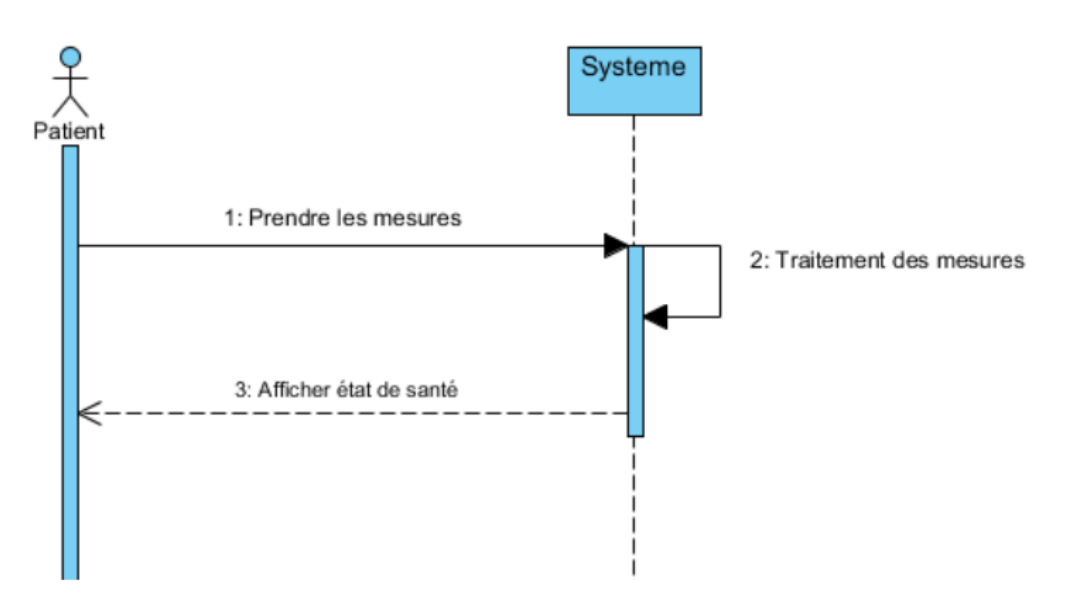

Figure III.9 – Diagramme de séquence 'Voir état de santé'

\* Diagramme de séquence du cas d'utilisation 7 : 'Consulter historique'

Le diagramme suivant permet d'illustrer le scénario pour pouvoir consulter l'historique. L'utilisateur demande au système de voir l'historique, il peut aussi avoir la représentation graphique des mesures effectuées, et si l'utilisateur désire renouveler la liste, il demande la suppression de l'historique. Ce dernier sera supprimé et le système affiche une liste vide.

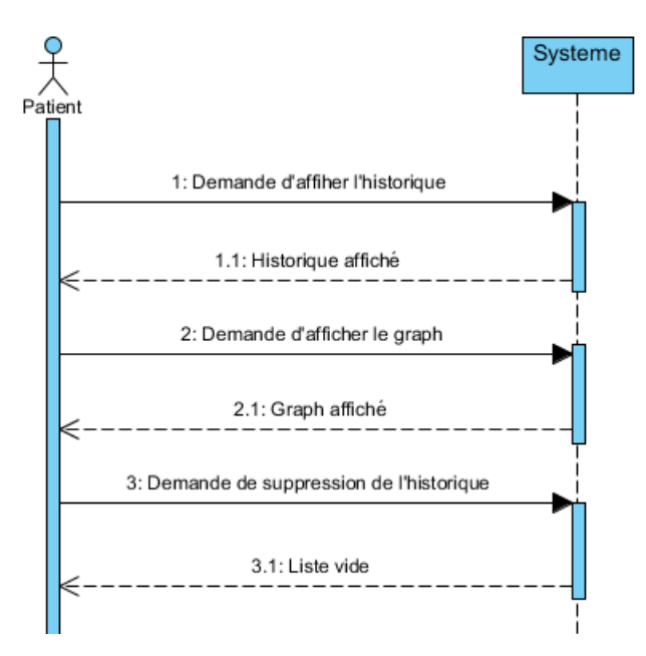

Figure III.10 – Diagramme de séquence ' Consulter historique'

\* Diagramme de séquence du cas d'utilisation 8 : 'Envoi de l'email au médecin'. L'objectif final de notre application est d'envoyer un mail au médecin expert, le patient peut envoyer un rapport à son médecin il demande tout d'abord l'accès pour envoyer un email. Le système affiche le formulaire d'envoi, le patient saisit l'email du destinataire et le système va afficher les applications de partage ensuite le patient fait son choix, et enfin envoi l'email à son médecin (destinataire).

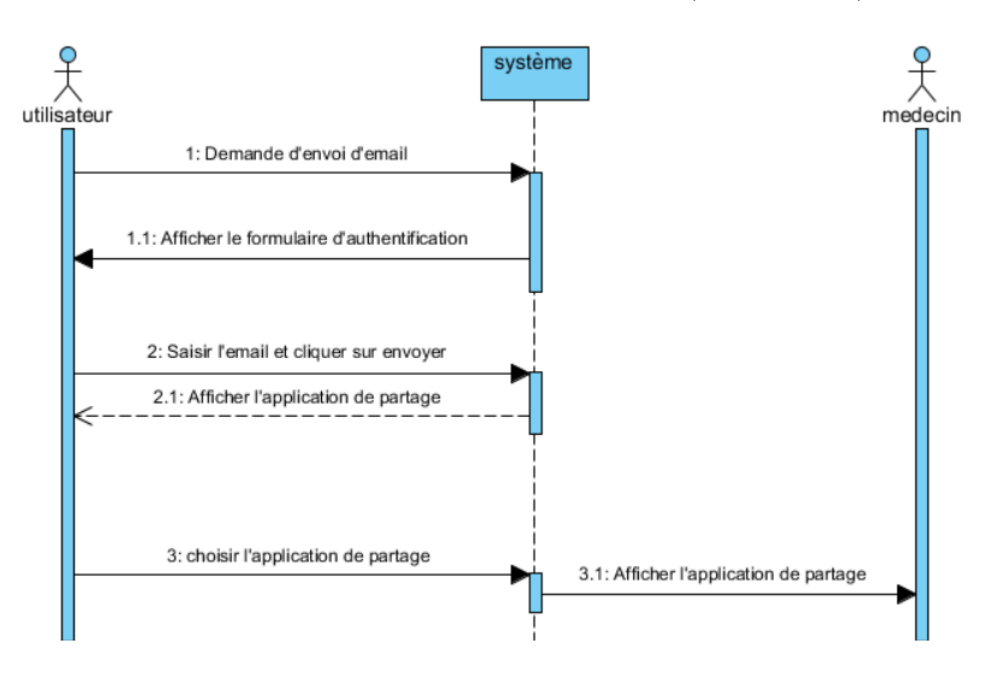

Figure III.11 – Diagramme de séquence ' Envoi email'

#### \* Diagramme de classe :

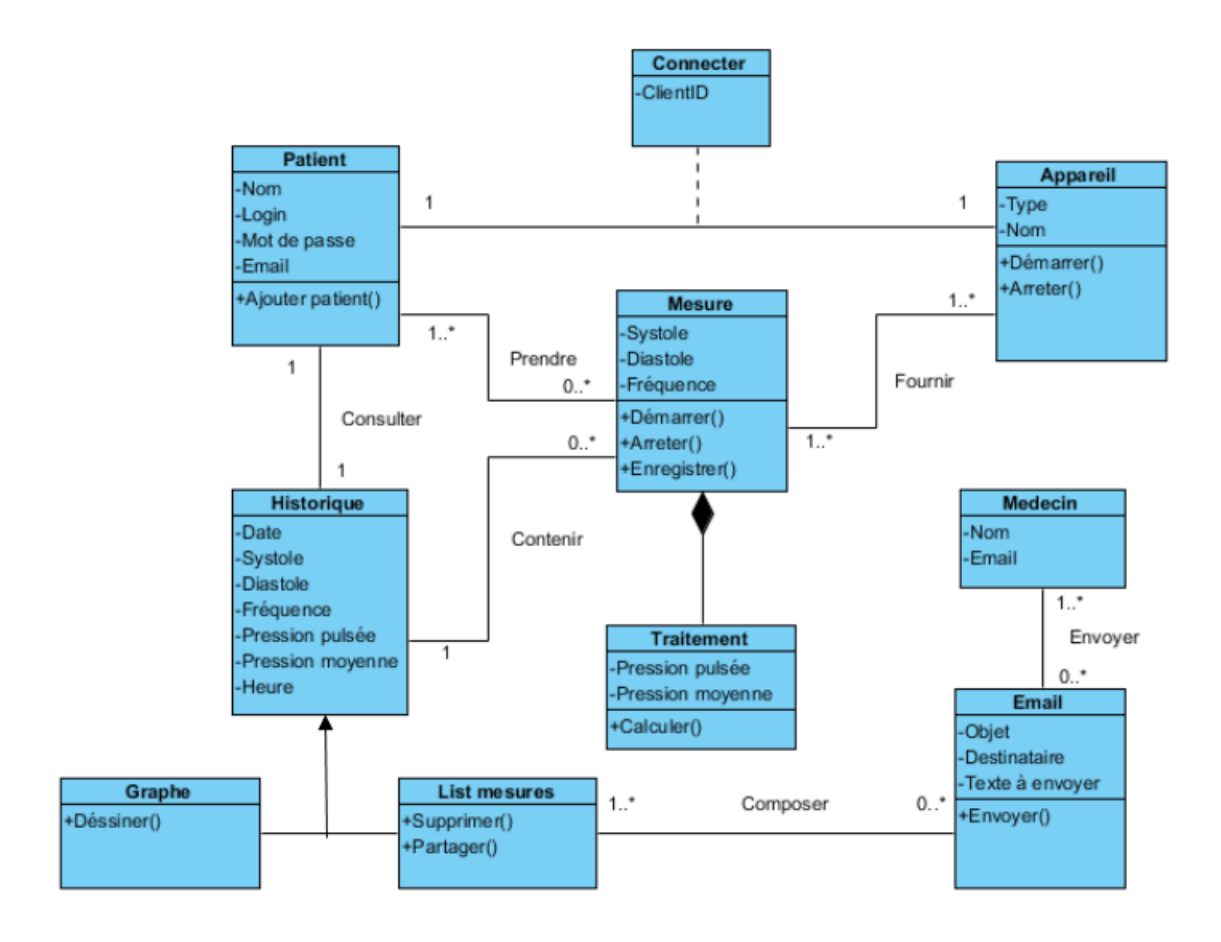

Figure III.12 – Diagramme de classe de l'application

## III.5 Conclusion

A l'issus de ce chapitre, nous avons pu détailler l'architecture fonctionnelle de notre application et sa description, ainsi que la phase de conception. Il a pour but de présenter la démarche de modélisation via les diagrammes UML afin de bien entamer l'implémentation et la réalisation de ce service. Ce qui va être présenté dans le prochain chapitre.

Chapitre IV

# IMPLEMENTATION ET REALISATION

## IV.1 Introduction

Le développement d'applications sous Android nécessite un environnement de travail bien spécifique non seulement par le matériel et les logiciels mais aussi, par le langage de développement. Nous avons opté pour l'utilisation d'Android pour son ouverture et son accessibilité. Dans la première partie du chapitre nous présenterons le système d'exploitation Android et l'évolution de ces versions, puis nous citerons ces fonctionnalités suivies de son architecture et le cycle de vie d'une architecture sous Android. La deuxième partie de ce chapitre est consacrée pour la mise en œuvre de notre application réalisée.

## IV.2 Présentation d'Android

Android est un OS pour téléphone mobile et tablette tactile, promu par Google et l'Open Handset Alliance qui comprend plus de 35 constructeurs, fournisseurs de logiciel, et opérateurs. Il concurrence des plateformes telles que l'iOS d'Apple, Windows Mobile de Microsoft, RIM OS intégré dans les BlackBerry de Research In Motion, WebOS d'HP Bada de Samsung, ou encore Symbian et MeeGo de Nokia. La plateforme Android est un OS basé sur GNU/Linux entièrement gratuit, sous licence open source Apache 2. Le kit de développement (SDK) et le code source d'Android sont disponibles depuis novembre 2007 en version 1.0. La version actuelle des sources est la version 3.0 (Gingerbread) qui est sortir en novembre 2010. Android a une très grande communauté de développeurs qui produisent des applications diverses et variées pour étendre les fonctionnalités du système d'exploitation. Il y a actuellement plus de 100 000 applications sur l'Android Market, ce qui en fait le deuxième environnement de développement le plus populaire, derrière iOS. Les applications sont écrites pour la plupart en Java, et peuvent utiliser le hardware et les fonctionnalités du système via des librairies Java développées par Google. Le fait que le code soit complètement ouvert, permet à de nombreux développeurs de le modifier pour y ajouter des fonctionnalités ou corriger des bugs, et ainsi de proposer à la communauté des builds personnalisés, souvent plus avancés que les versions officielles proposées par les constructeurs [56].

## IV.3 Fonctionnalités d'Android

Android a été conçu pour intégrer au mieux les applications existantes de Google comme le service de courrier Gmail, l'agenda Google Calendrier ou encore la cartographie Google Maps.

- Android est une plateforme puissante, moderne, sure et grâce à la disponibilité du code source et des APIs, les développeurs ont l'opportunité d'obtenir la permission d'intégrer et modifier les composants.
- Augmentation de la performance et de la vitesse..
- Fonctionnalité de Hot spot Wifi.
- Partage de contact sur Bluetooth.
- Mise à jour automatique des applications

## IV.4 Versions d'Android

Pour toucher le grand public Google a donné des noms aux différentes versions de son OS. Les noms suivent logiquement l'ordre alphabétique et ils ont surtout en communs d'être des sucreries et/ou pâtisseries.Le comparatif suivant cite les principales différences entre chaque version du système Android :

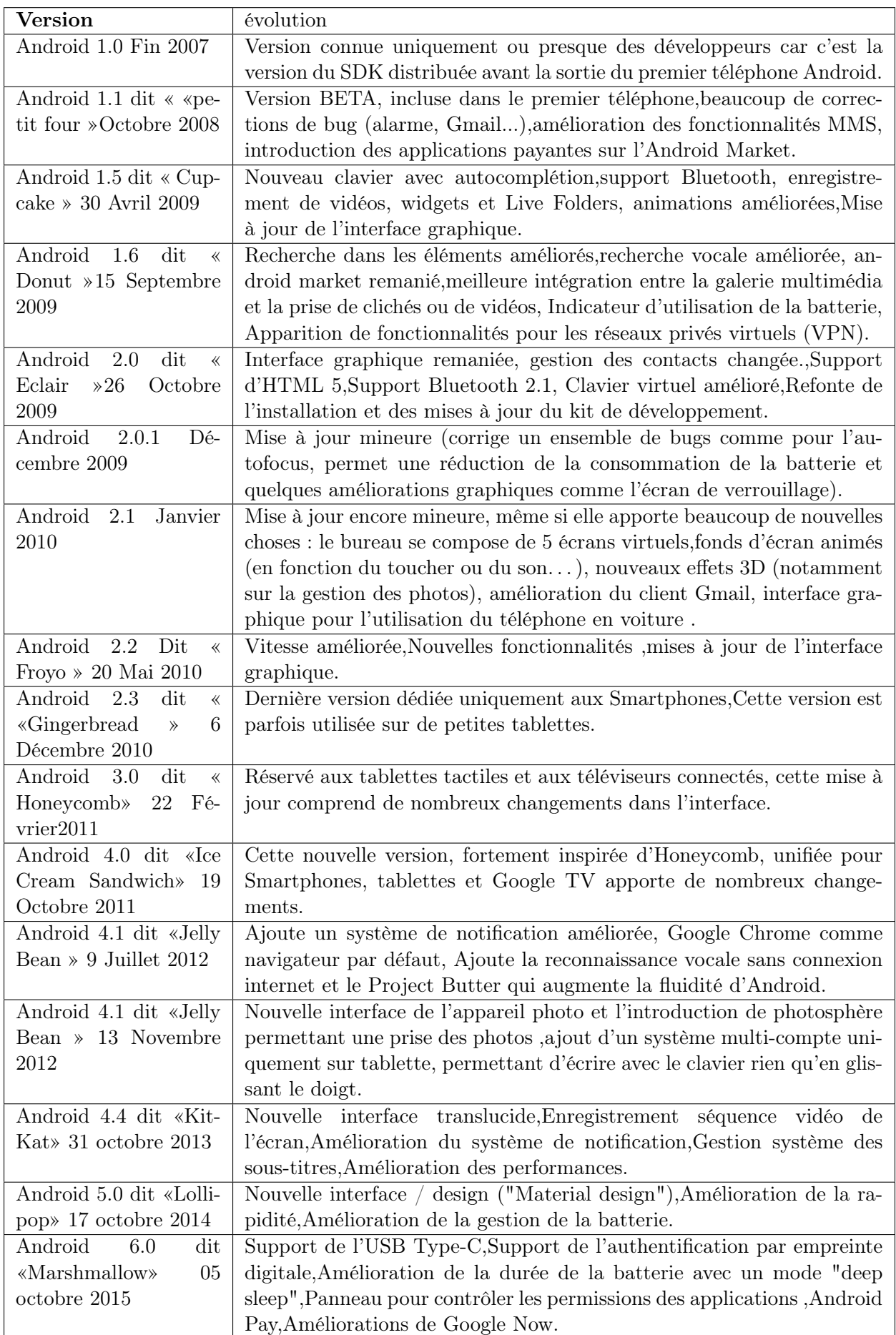

## IV.5 Architecture d'Android

Android bénéficie d'une architecture en couche complète faisant de lui une plateforme riche, dédiée aux appareils mobiles. Il est à base de noyau linux profitant des services système de base tels que la sécurité, la gestion mémoire, gestion de processus, À un niveau supérieur se trouvent un ensemble de librairies écrites en C/C++ jouant le rôle d'un middleware (on en cite le système de bibliothèque C, les médiathèques, le SGL). C'est sur cette couche que se greffe l'Android Runtime, comprenant la machine virtuelle java et ses bibliothèques. Vient ensuite la plateforme logicielle, nommée aussi Framework de développement, écrite en java et permettant de mutualiser les ressources entre applications Java. Elle offre aux développeurs la possibilité de produire des applications diverses et innovantes à travers un ensemble d'API. Enfin, et à un niveau plus supérieur se situe un ensemble d'applications sous forme de paquets .apk. Les applications fournies par Android sont telles qu'un navigateur web, un client mail, un calendrier, un gestionnaire de contacts, etc.[57]. Pour bien comprendre la plateforme Android, nous détaillons par la suite l'architecture du système Android. Le portail des développeurs Android nous présente l'architecture du système avec la figure ci-dessous (voir figure IV.18).

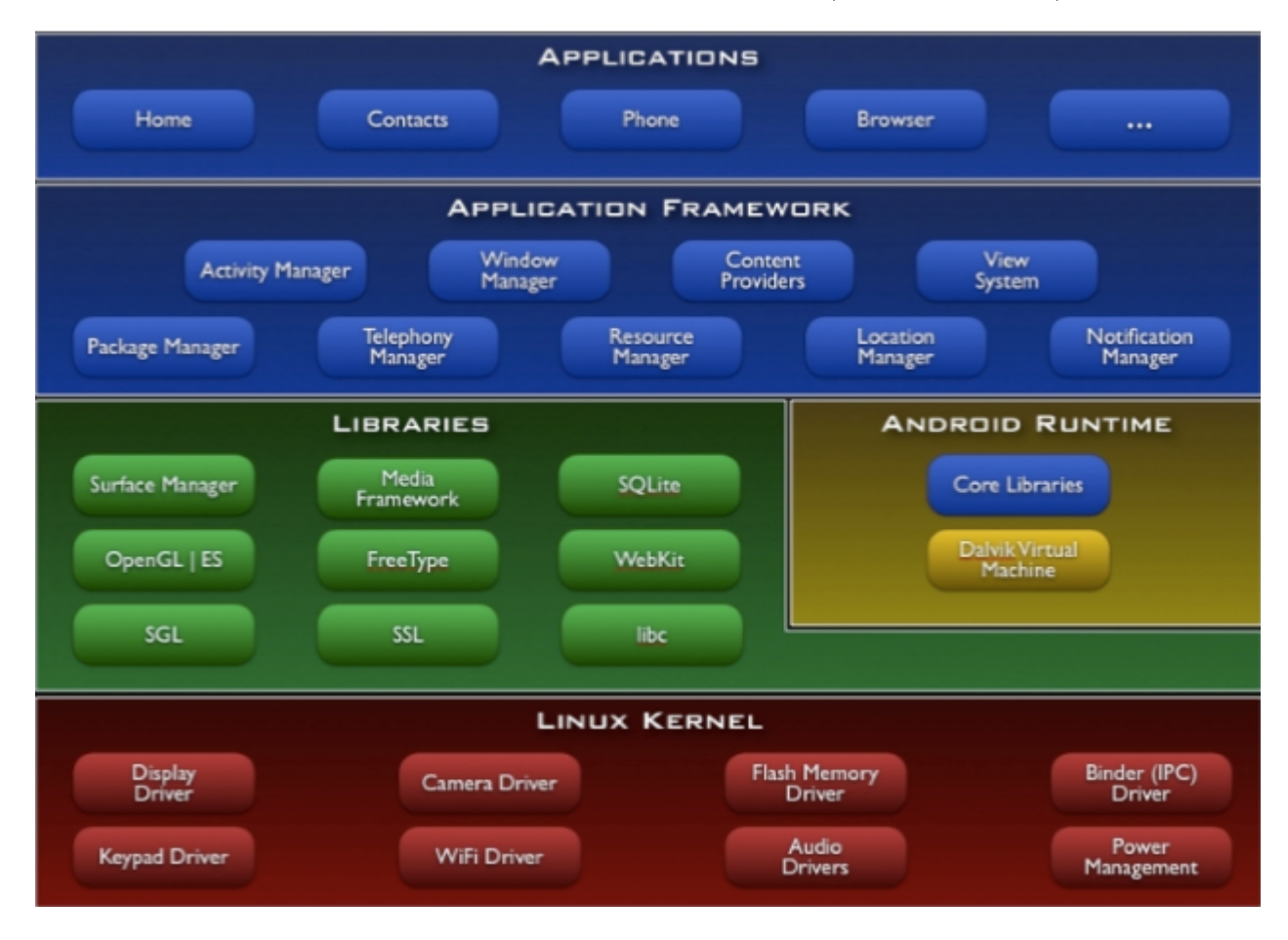

Figure IV.1 – Architecture d'Android

1. Linux Kernel (Linux le cœur du système) : La couche la plus basse de l'architecture repose sur un noyau linux 2.6. Cependant, il ne s'agit pas d'un linux proprement dit car X-windows n'est pas implémenté (gestion de fenêtrage) tout comme la librairie glibc qui n'est pas supportée (Android utilise une bibliothèque libc customisée nommée Bionic). Le noyau linux a été choisis pour sa stabilité et sa performance, pour son modèle de sécurité, pour ses capacités d'abstraction avec le matériel et enfin pour son aspect open source et communautaire fort. A noter enfin que le noyau linux a été patché (mis à jour ou corrigé) offrant ainsi de nouvelles

fonctionnalités. Voici quelques exemples de programmes systèmes du noyau Linux qui servent à piloter les différents périphériques :

- Contrôleur de la caméra ou camera driver .
- Contrôleur de la mémoire flash ou shared memory driver .
- Contrôleur du clavier ou keypad driver.
- Contrôleur du wifi ou wifi driver.
- Contrôleur audio ou audio driver.
- Contrôleur d'énergie ou power manager .
- 2. Les librairies : Ecrites en C/C++, les librairies sont utilisées par les composants du système Android et sont utilisables par le développeur via le Framework Android :
	- Gestionnaire de surface ou Surface Manager : gérant l'accès au sous-système d'affichage.
	- Armature Environnement ou Media Framework : permettant la gestion de fichier multimédia (Audio et vidéo).
	- SQLite : le moteur de base de données relationnel.
	- OpenGL : la bibliothèque graphique 3D.
	- FreeType : gérant les bitmap et le rendu des polices.
	- WebKit : permettant la navigation internet.
	- SGL : le moteur graphique 2D.
	- SSL : gérant le protocole SSL.
	- Libc : gérant la librairie C.
- 3. Android Runtime (Le moteur d'exécution linux) : Chargé d'exécuter les applications, le moteur Android comporte deux éléments :
	- Des bibliothèques de base.
	- Armature Environnement ou Media Framework : permettant la gestion de fichier multimédia (Audio et vidéo).

Les bibliothèques de bases fournissent les fonctionnalités du langage JAVA (langage utilisé pour le développement d'applications Android) et des bibliothèques spécifiques à Android. Au lieu d'utiliser une JVM (Java Virtual Machine) classique, Android dispose de sa propre machine virtuelle nommée Dalvik. Basé sur une architecture de registre Dalvik, exécute les applications Android une fois celles-ci compilées au format requis (.dex) à l'aide de l'outil dx (Un fichier java étant compilé en .class, ce fichier étant ensuite compilé en .dex). Il est important de noter que chaque application Android s'exécute dans son propre processus ayant sa propre instance de Dalvik car la VM Android a été écrite à des fins de multiples instanciations sans perte de performances. Enfin, Dalvik s'appuie sur le noyau linux pour la réalisation des taches dites de bas niveau telles que le threading, la gestion des processus et de la mémoire.

- 4. Le Framework de développement ou applications Framework (armature des applications) : Cette couche intéresse tout particulièrement les développeurs car elle leur permet de créer des applications à l'aide d'une plateforme ouverte. Utilisant le langage JAVA le Framework met à disposition un ensemble de classes utiles à la création d'applications sans oublier la mise à disposition de classes et méthodes permettant l'accès au matériel, à la gestion de l'interface graphique et aux ressources de l'application.
	- Gestionnaire d'activités ou Activity Manager : gérant le cycle de vie des Activités.
	- Les vues du système ou Views : permettant de créer les interfaces graphiques.
	- Le gestionnaire de notifications ou Notification Manager : fournissant un mécanisme d'envois de message aux utilisateurs.
	- Gestionnaire de ressources ou Resource Manager : offrant l'externalisation de ressources telles que les chaines de caractères pour la notion d'internationalisation, de style, de menus
- Gestionnaire de fenêtres ou Windows manager :chargé de l'affichage et du placement des fenêtres d'applications.
- 5. La couche applicative : C'est la Couche la plus haute de l'architecture, celle-ci contient l'ensemble des applications natives, tierces ou développées présentes sur l'appareil. Toutes les applications présentes dans cette couche sont, comme nous l'avons vu précédemment, exécutées par le moteur d'exécution Android, on peut en citer quelques exemples d'application tel que : Accueil, contacts, messagerie, appels, calendrier, alarme, appareil, Media Player

## IV.6 Cycle de vie d'une application Android

Le système d'exploitation Android utilise une file de priorité pour aider à gérer les activités exécutées sur la machine. Selon l'état dans lequel se trouve une activité particulière Android lui attribue une certaine priorité au sein de l'OS. Ce système de priorité permet à Android d'identifier les activités qui ne sont plus en cours d'utilisation, ce qui lui de récupérer de la mémoire et des ressources. . Le schéma suivant indique le cycle de vie d'une e activité et les méthodes appelées des changements d'état.

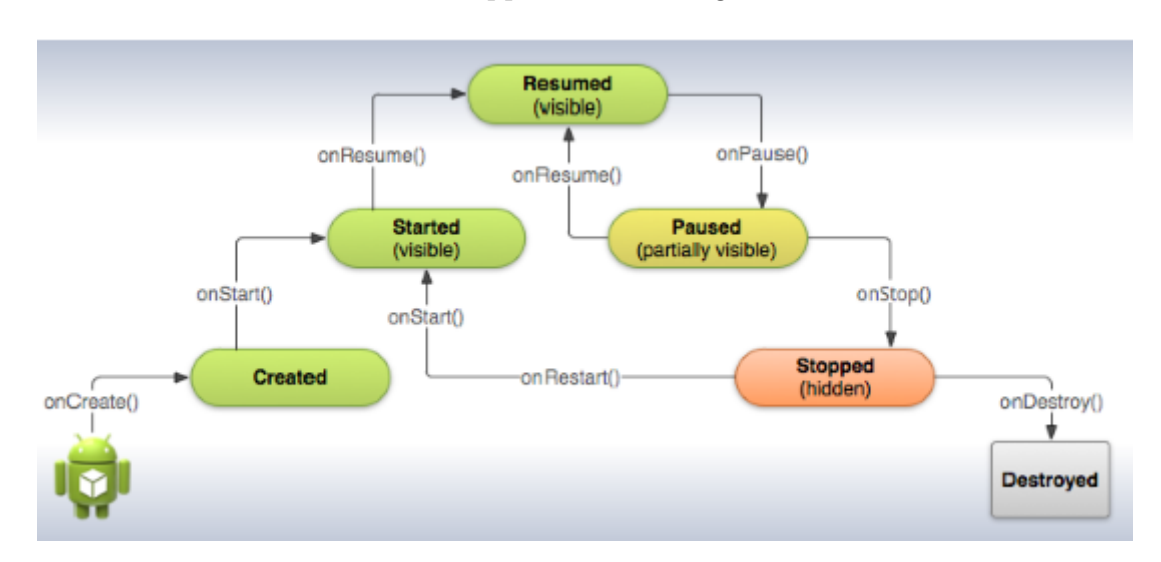

Figure IV.2 – Cycle de vie d'une application Android

- La méthode onCreate() : :est appelée lors de la création de votre activité. Elle sert à initialiser l'activité ainsi que toutes les données nécessaires à cette dernière. Quand la méthode onCreate est appelée, on lui passe un Bundle en argument. Ce Bundle contient l'état de sauvegarde enregistré durant la dernière exécution de l'activité.
- La méthode onStart() : :signifie le début d'exécution de l'activité (début du passage au premier plan). Si l'activité ne peut pas aller en avant plan pour une quelconque raison, elle sera transférée à onStop().
- La méthode onResume() : est appelée lorsque l'activité commencera à interagir avec l'utilisateur juste après avoir été dans un état de pause.
- La méthode onPause() :est appelée au passage d'une autre activité en premier plan. L'intérêt d'un tel appel et de sauvegarder l'état de l'activité et les différents traitements effectués par l'utilisateur. A ce stade votre activité n'a plus d'accédé à l'écran, vous devez arrêter de faire toute action en rapport avec l'interaction utilisateur (désabonner les listeners).
- La méthode onStop() :est appelée quand l'activité n'est plus visible quel que soit la raison. Dans cette méthode vous devez arrêter tout le traitement et services exécuté par votre application.
- La méthode onStop() :est appelée quand l'activité n'est plus visible quel que soit la raison. Dans cette méthode vous devez arrêter tout le traitement et services exécuté par votre application.
- La méthode onDestroy :est appelée quand votre application est totalement fermée (processus terminée).les données non sauvegardées sont perdues [58].

## IV.7 Mise en œuvre de l'application

#### IV.7.1 Bilan d'analyse

Pour la réalisation de notre application, nous avons essentiellement besoin de :

#### IV.7.1.1 Outils de développement

- Eclipse : Le développement d'applications pour Android se fait entièrement en Java. Java est un puissant langage orienté objet, utilisé très largement dans le monde du développement, nous avons choisi L'IDE éclipse le plus largement utilisé pour la programmation Java ; il est très performant, de plus gratuit et open source.
- SDK : L'outil le plus important est le SDK Android. Facile à installer, il permet de télécharger tous les outils indispensables au développement d'applications. Un petit logiciel permet d'abord de télécharger les différentes versions du SDK (une version du SDK par version d'Android : 1.4, 1.5, 1.6, 2.0 ). Il permet également de télécharger les différentes versions des Google APIs (APIs pour intégrer des fonctionnalités liées aux services Google tels que Maps).

| Packages Tools                                                   |                     |                         |                                     |                 |
|------------------------------------------------------------------|---------------------|-------------------------|-------------------------------------|-----------------|
| SDK Path: C:\Program Files (x86)\Android\android-sdk             |                     |                         |                                     |                 |
| Packages                                                         |                     |                         |                                     |                 |
|                                                                  |                     |                         |                                     |                 |
| <b>A</b> Name                                                    | API                 | Rev.                    | Status                              |                 |
| Documentation for Android SDK                                    | 15                  | 1                       | ♦ Not installed                     |                 |
| SDK Platform                                                     | 15                  | $\overline{z}$          | Not installed                       |                 |
| <b>√</b> Samples for SDK                                         | 15                  | $\mathbf{1}$            | $\blacktriangleright$ Not installed |                 |
| ARM EABI v7a System Image                                        | 15                  | 1                       | $\blacktriangleright$ Not installed |                 |
| Google APIs by Google Inc.                                       | 15                  | 1                       | Not installed                       |                 |
| $\triangledown$ Sources for Android SDK                          | 15                  | $\mathcal{I}$           | Not installed                       |                 |
| Android 4.0 (API 14)<br>>                                        |                     |                         |                                     |                 |
| Android 3.2 (API 13)<br>>1                                       |                     |                         |                                     |                 |
| Android 3.1 (API 12)<br>>                                        |                     |                         |                                     |                 |
| Android 3.0 (API 11)<br>$\mathcal{S}$                            |                     |                         |                                     |                 |
| > V android 2.3.3 (API 10)                                       |                     |                         |                                     |                 |
| $\sqrt{2}$ Android 2.2 (API 8)                                   |                     |                         |                                     |                 |
| $\rightarrow$ $\sqrt{2}$ Android 2.1 (API 7)                     |                     |                         |                                     |                 |
| $\triangleright$ $\blacksquare$ Android 1.6 (API 4)              |                     |                         |                                     |                 |
| $\triangleright$ $\blacksquare$ Android 1.5 (API 3)              |                     |                         |                                     |                 |
| JU Extras                                                        |                     |                         |                                     |                 |
| Android Support package                                          |                     | 6                       | ← Not installed                     |                 |
| Google Admob Ads Sdk package                                     |                     | 4                       | Not installed                       |                 |
| Google Analytics Sdk package                                     |                     | $\overline{a}$          | Not installed                       |                 |
| V & Google Market Billing package                                |                     | $\mathbf{1}$            | ◆ Not installed                     |                 |
| V & Google Market Licensing package                              |                     | 1                       | ← Not installed                     |                 |
| Google USB Driver package                                        |                     | $\overline{4}$          | Not installed                       |                 |
| V & Google Webdriver package                                     |                     | $\overline{\mathbf{z}}$ | Not installed                       |                 |
| Show: V Updates/New V Installed   Obsolete Select New or Updates | Install 37 packages |                         |                                     |                 |
| Sort by: @ API level<br>Repository<br>Deselect All               |                     |                         |                                     | Delete packages |
|                                                                  |                     |                         |                                     |                 |

Figure IV.3 – SDK d'eclipse

• Emulateur :Evoqué plus haut, le SDK propose un émulateur Android. Il permet de lancer sur la machine du développeur un terminal virtuel représentant à l'écran un téléphone embarquant Android. C'est bien évidemment un outil indispensable pour le développement mobile. A chaque version d'Android est associée une version de l'émulateur, permettant au développeur de voir exactement à quoi ressemblera son application sur un matériel réel. Rappelons cependant que l'émulateur ne propose pas toutes les fonctionnalités d'un vrai téléphone. Il ne permet par exemple pas d'émuler la gestion du Bluetooth [59].

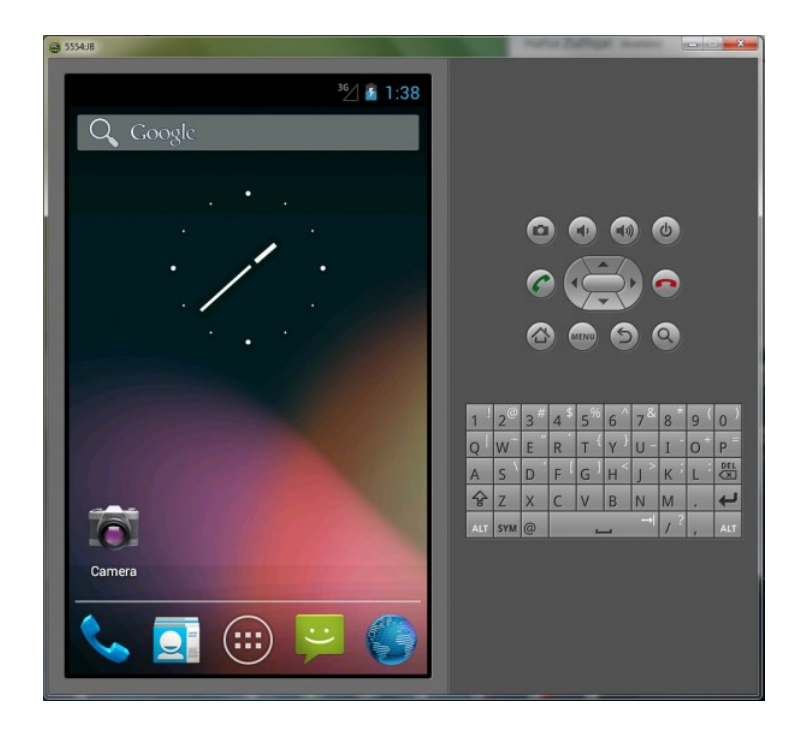

Figure IV.4 – SDK d'eclipse

• SQL Lite : SQLite est une base de données locale très appréciée car elle fournit une interface SQL tout en offrant une empreinte mémoire très réduite et une rapidité de traitement satisfaisante. En outre, elle appartient au domaine public et tout le monde peut donc l'utiliser. De nombreuses sociétés (Adobe, Apple, Google, Sun, Symbian) et plusieurs projets open-source (Mozilla, PHP, Python) fournissent désormais des produits intégrant SQLite. SQLite étant intégré au moteur d'exécution d'Android, toute application peut créer des bases de données SQLite. Ce SGBD disposant d'une interface SQL, son utilisation est assez évidente pour quiconque a une expérience avec d'autres SGBDR[60].

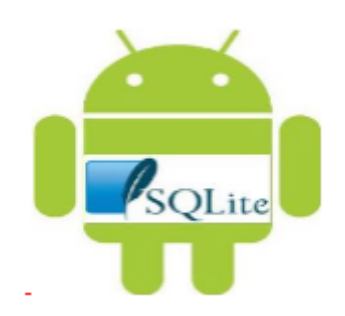

Figure IV.5 – Logo SQL Lite sous Android

• Visual Paradigm : Pour la conception des diagrammes du langageUML, plusieurs outils permettent leurs réalisations. Nous avons opté pour Visual Paradigm qui est un outil de modélisation disposant d'énormes fonctions qui facilitent la conception des diagrammes ,qui permet d'analyser, de coder, de tester et de déployer, de dessiner tous les types de diagrammes UML.

#### IV.7.1.2 Outils de communication :

#### • Le protocole SMTP :

Le courrier électronique est considéré comme étant actuellement le service le plus utilisé sur Internet. Ce service, qui fonctionne un peu comme le service de courrier réel, est basé sur l'utilisation de deux protocoles principaux : SMTP et POP. POP étant utilisé pour consulter le courrier reçu, il ne sera pas abordé dans ce chapitre. Par contre le protocole SMTP (Simple Mail Transfer Protocol) qui est lui à la base de tout envoi de courrier électronique nécessite un développement.

Le protocole SMTP est le protocole standard permettant de transférer le courrier d'un serveur à un autre en connexion point à point. Il s'agit d'un protocole fonctionnant en mode connecté, encapsulé dans une trame TCP/IP. Le courrier est remis directement au serveur de courrier du destinataire. Le protocole SMTP fonctionne grâce à des commandes textuelles envoyées au serveur SMTP (par défaut sur le port 25). Chacune des commandes envoyée par le client (validée par la chaîne de caractères ASCII CR/LF, équivalent à un appui sur la touche entrée) est suivie d'une réponse du serveur SMTP composée d'un numéro et d'un message déscriptif [28].

#### • Bluetooth :

Nous avons choisi la technologie Bluetooth pour le support PAN (entre le réseau de capteur et le Smartphone) pour les raisons suivantes :

- \* Simplicité d'interfaçage : les couches inférieures de notre plateforme ne sont pas modifiées.
- \* Offre une interface de type série.
- \* Offre un débit important.
- \* Topologies de réseaux comme «PICONET» ou des «SCATTERNET» pourront être réalisées.
- \* Sécurité robuste.

#### IV.7.1.3 Environnement matériel

Afin de réaliser la solution proposée, nous avons utilisé un tensiomètre poignet sans fil, il utilise le principe oscillométrique pour afficher automatiquement le pouls et la pression artérielle de l'utilisateur, les données serons par la suite traité et interprété par notre application réalisée.

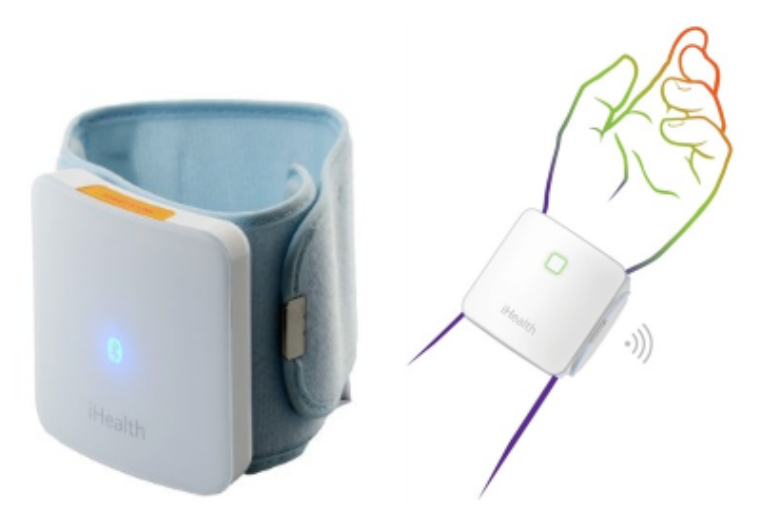

#### Figure IV.6 – Tensiomètre poignet sans fil

La réalisation de la solution proposée nécessite aussi un smartphone Android qui pilote le tensiomètre connecté à travers notre application via Bluetooth.

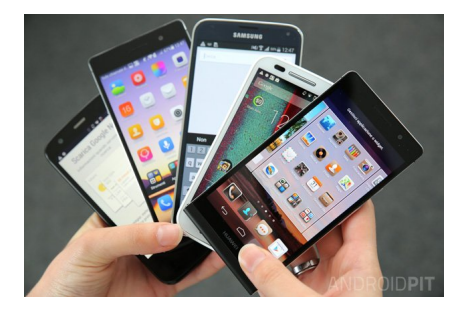

Figure IV.7 – Smarthphone Android

## IV.8 Présentation des interfaces :

Dans cette partie nous allons présenter l'enchaînement des interfaces élaborées dans le cadre de notre application accompagnées par leurs scénarios descriptifs. Le schéma cidessous illustre les différentes phases de l'application suivie par l'utilisateur pour exploiter ses différentes fonctionnalités :

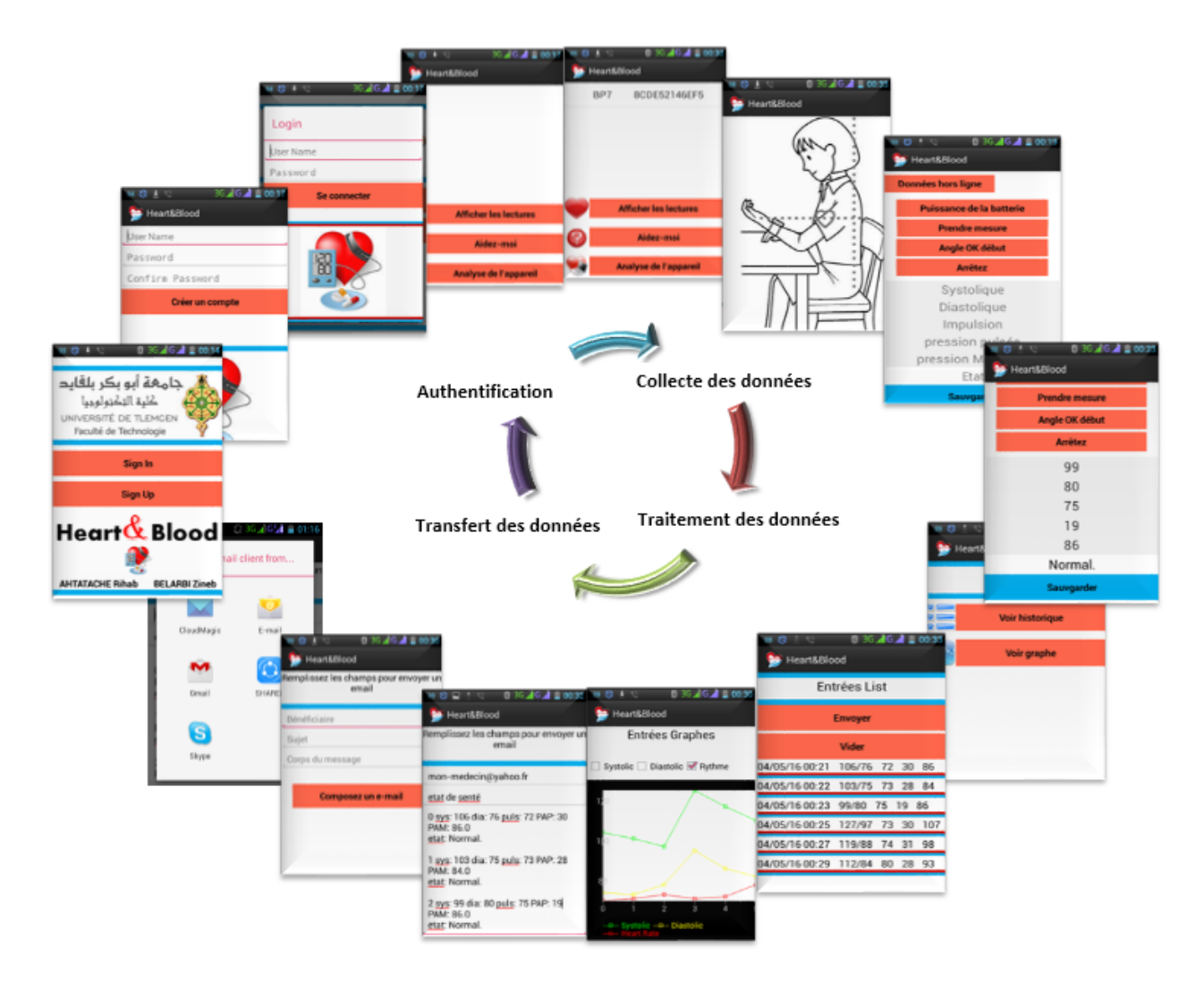

Figure IV.8 – Schéma globale de l'application

#### • Interface d'accueil :

C'est l'interface principale, elle s'affiche lors du lancement de notre application (voir figure IV.9).

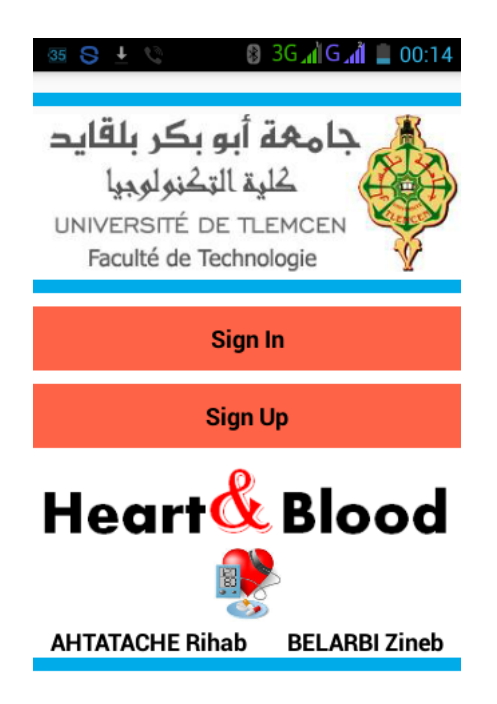

Figure IV.9 – Interface d'accueil

Elle représente la page de garde de notre application avec deux buttons qui permettent à l'utilisateur de s'authentifier ou s'enregistrer, comme toute application la sécurité est nécessaire.

• Interface signe In :

Pour accéder à notre application l'utilisateur doit s'authentifier, la figure ci-après représente l'interface à travers laquelle il s'identifie en saisissant le login et le mot passe.

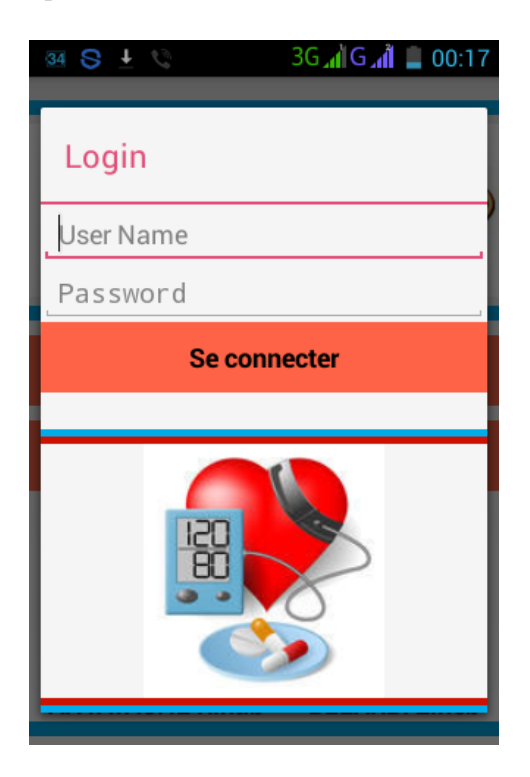

Figure IV.10 – Interface signe In

• Interface signe Up :

Si l'utilisateur n'est pas inscrit, il doit s'enregistrer en choisissant un login et un mot de passe et par conséquent, la création d'un nouveau compte.

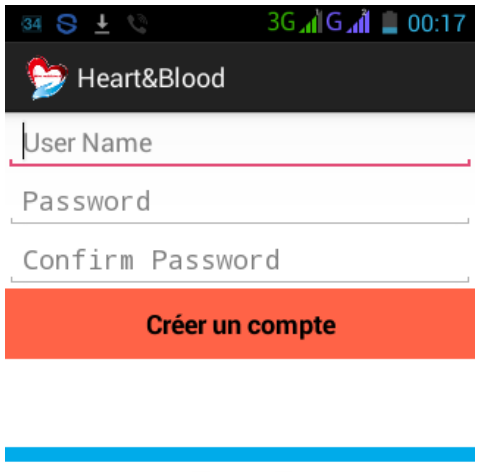

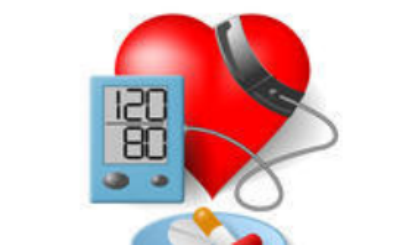

Figure IV.11 – Interface signe Up

 $\bullet\,$  Interface menu :

Présente le menu principal de l'application, elle dispose de trois boutons :

- Afficher les lectures.
- Aider moi.
- Analyse de l'appareil.

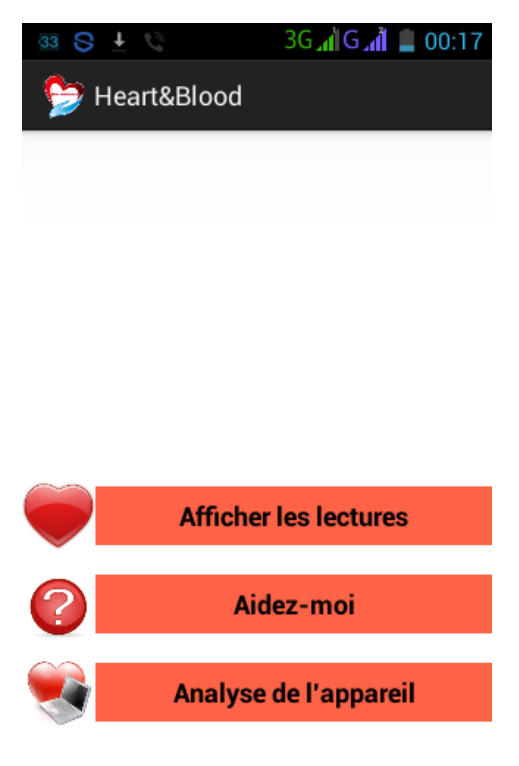

Figure IV.12 – Interface menu

#### \* Aider moi :

Ce bouton fourni à l'utilisateur quelques règles et conseils pour une utilisation fiable ( IV.13).

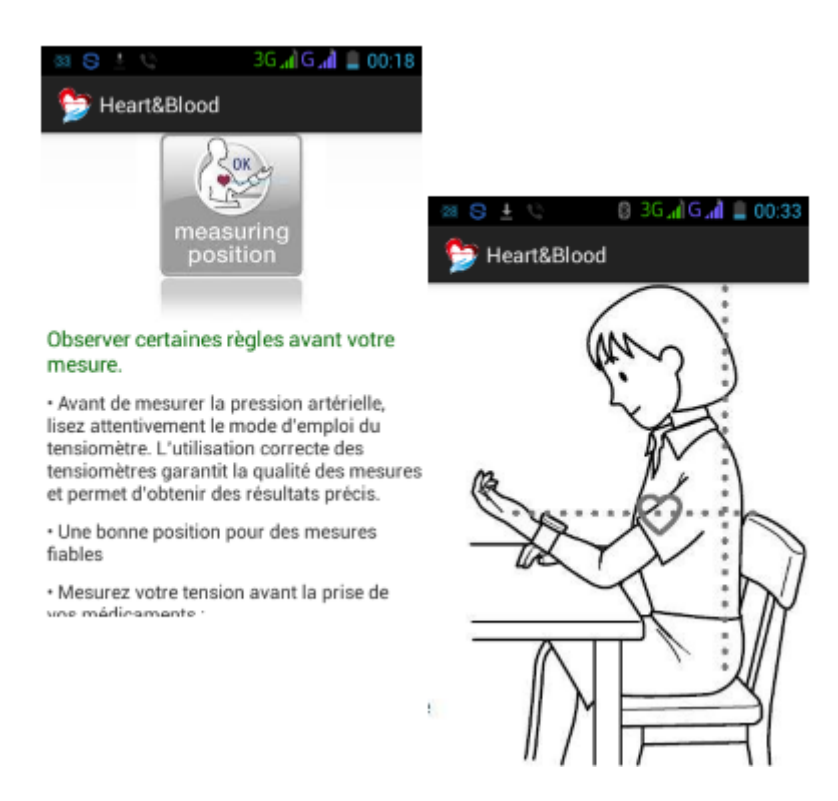

Figure IV.13 – Interface d'aide

\* Analyse d'appareil :

Un simple click sur ce bouton, une recherche se lance pour découvrir les appareils à proximité.

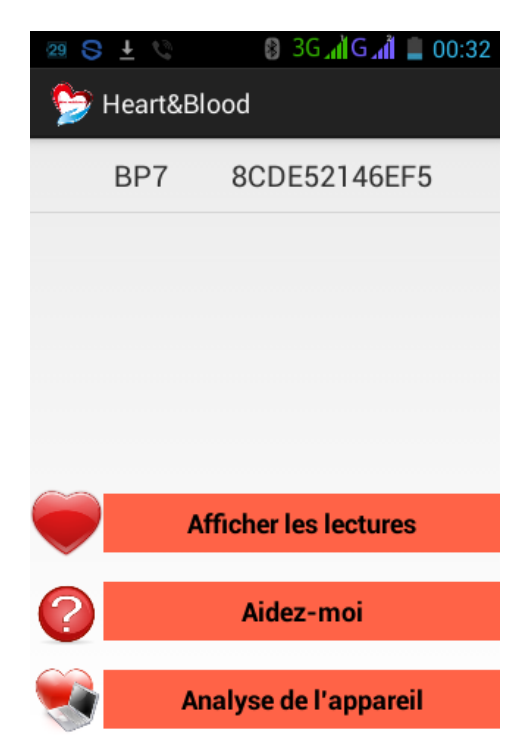

Figure IV.14 – Interface d'analyse d'appareil

Après la phase de la découverte, l'utilisateur doit sélectionner l'appareil qui lui convient. Cette étape nous donne l'affichage suivant :

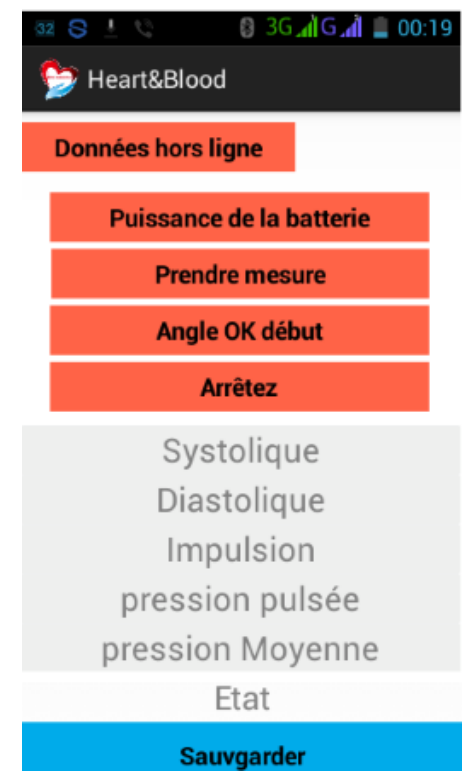

Figure IV.15 – Interface prendre mesure

- Données hors ligne : active et désactive la permission.
- Prendre mesure : permet à l'utilisateur de lancer la collecte des mesures en générant le bouton Angle OK début pour commencer correctement la procédure de la récupération ou de l'Arrêter et d'afficher les différents paramètres ainsi que l'état de santé. Une fois les mesures sont prises, l'utilisateur peut Sauvegarder les données.

La figure ?? présente quelques exemples de mesure avec différentes état de santé.

| $-36$ and $-36$ and $-00:23$<br>8 + C<br>Heart&Blood | $31$ $\bigcirc$ $1$<br>$36$ at $6$ at $\pm$ 00:25<br>Heart&Blood | S<br><b>B</b> 36<br>30<br>Heart&Blood |  |
|------------------------------------------------------|------------------------------------------------------------------|---------------------------------------|--|
| <b>Prendre mesure</b>                                | <b>Prendre mesure</b>                                            | <b>Prendre mesure</b>                 |  |
| Angle OK début                                       | Angle OK début                                                   | Angle OK début                        |  |
| <b>Arrêtez</b>                                       | <b>Arrêtez</b>                                                   | <b>Arrêtez</b>                        |  |
| 99                                                   | 127                                                              | 119                                   |  |
| 80                                                   | 97                                                               | 88                                    |  |
| 75                                                   | 73                                                               | 74                                    |  |
| 19                                                   | 30                                                               | 31                                    |  |
| 86                                                   | 107                                                              | 98                                    |  |
| Normal.                                              | Hypertension (Stage 1).                                          | Prehypertension.                      |  |
| Sauvgarder                                           | Sauvgarder                                                       | <b>Sauvgarder</b>                     |  |

Figure IV.16 – Exemples de mesures

– Analyse d'appareil : Afficher les lectures : deux modes s'affichent :

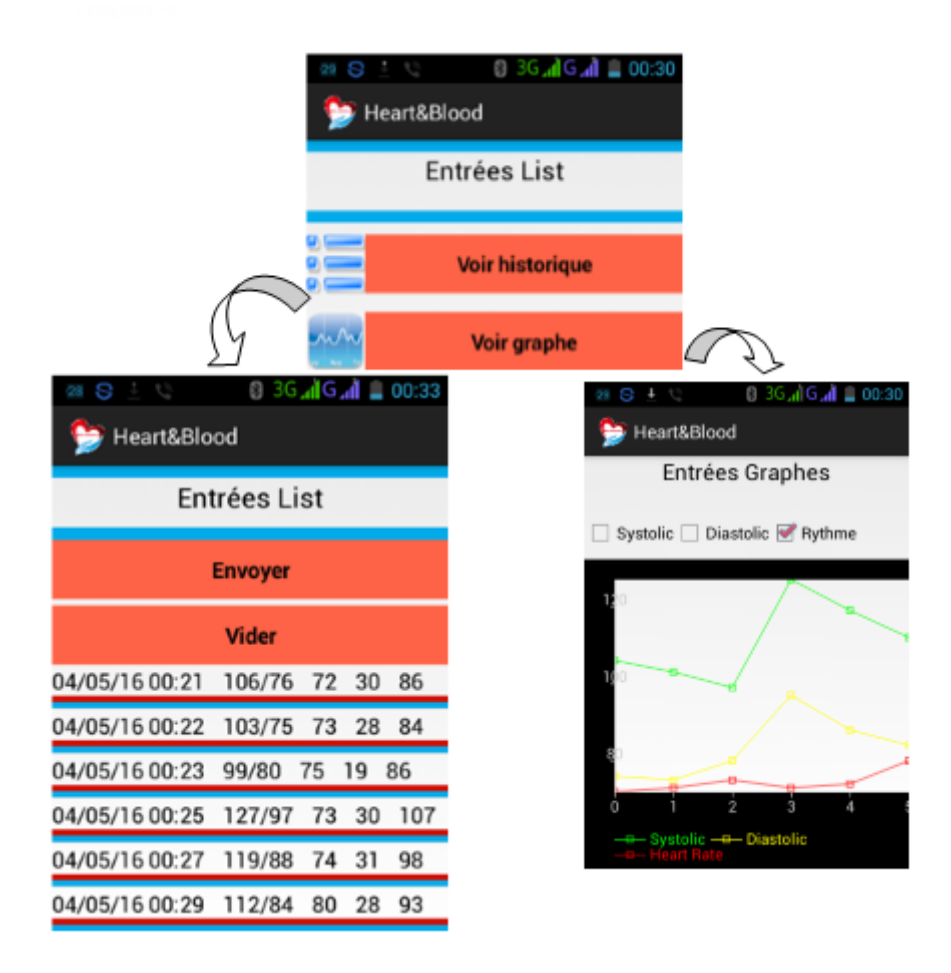

Figure IV.17 – Interface afficher les lectures (historique et graphe)

• Interface d'envoi :

Cette interface contient les champs à remplir pour envoyer un email.

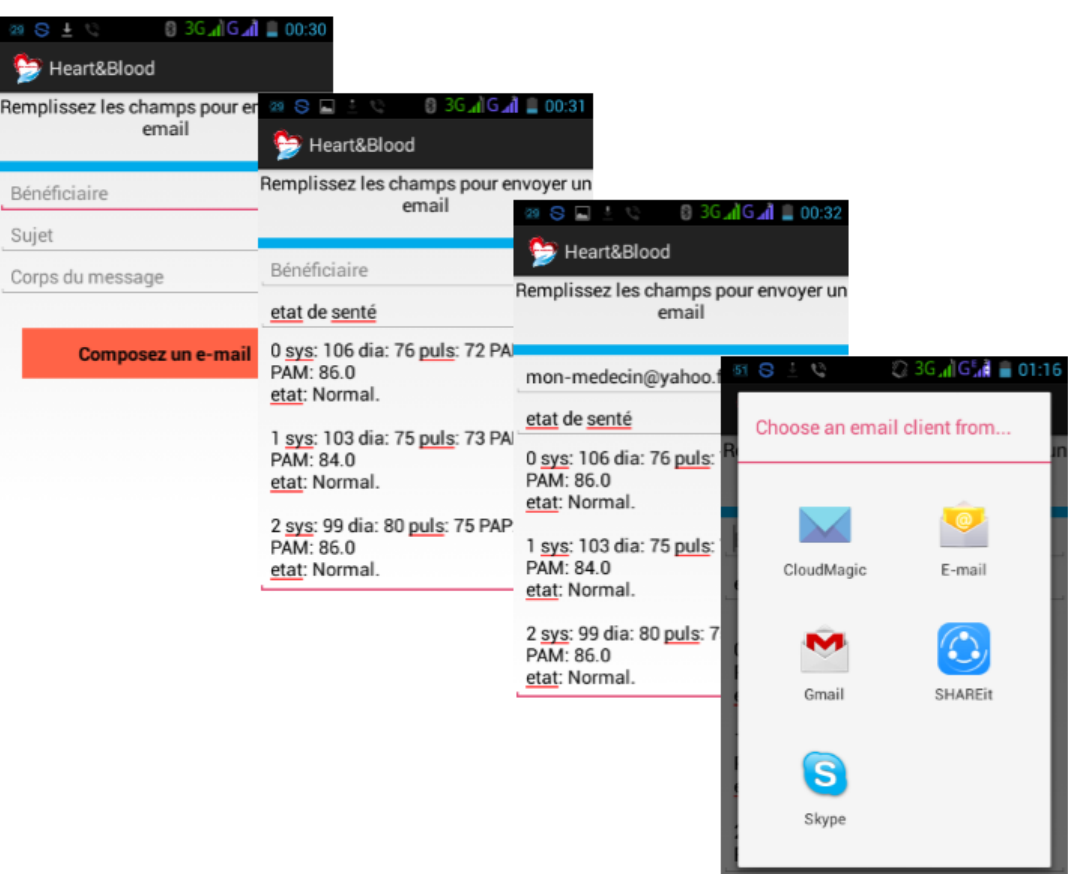

Figure IV.18 – Interface d'envoi d'email

## IV.9 conclusion

Dans ce chapitre nous avons décrit le processus de réalisation de notre application en spécifiant l'environnement et les outils de développement. Ensuite nous avons exposé certaines captures d'écran des interfaces illustrant les différentes facettes de notre application dont le but de proposer un outil de diagnostic au médecin traitant. Cet outil peu couteux et facilement réalisable contribue efficacement à la sauvegarde des vies humaine.

## Conclusion générale

Tout au long de ce mémoire nous avons traité la conception et la réalisation d'un service en télémédecine adapté à l'environnement mobile (terminaux mobiles). Ce service a pour objectif de proposer un système d'automesure permettant le suivi des personnes à risque cardiovasculaire à distance. L'application permet d'exploiter les paramètres de la pression artérielle et le rythme cardiaque issus d'un capteur sans fil (auto-tensiomètre) afin d'effectuer un diagnostic efficace, fiable, continu et précis via un Smartphone Android.

La solution proposée à l'issue de ce travail permet d'assurer d'une façon efficace l'objectif visé, et d'avoir répondu à notre problématique.

Ce travail nous a permis d'approfondir nos connaissances théoriques acquise tout au long de notre formation et de maitriser le langage de modélisation UML ainsi d'enrichir nos compréhension dans le domaine de conception et de nous familiarisé avec le système d'exploitation Android.

Ce projet nous a appris aussi comment réussir de bonnes relations pour assurer un travail de groupe, comment réagir face aux difficultés et obstacles ainsi compté sur soi pour résoudre les problèmes et la bonne façon de s'organiser pour bien accomplir la tache dans les meilleurs délais.

Au cours de la réalisation de notre application, nous avons rencontré quelques limites, notamment la contrainte du temps qui nous a empêchée d'ajouter d'autres fonctionnalités.

Cependant des perspectives d'amélioration de notre application restent envisageable, en lui ajoutant quelques options et interfaces pour mieux l'adapter aux besoins de l'utilisateur, tel que l'envoi des graphs au médecin et d'approfondir dans le traitement des données, au fur et à mesure qu'on s'intéresse à de nouvelles pathologies.

## Bibliographie

- [1] Amine Aissa Mokbil ALI, Etude et Réalisation d'un Habitat Intelligent pour la santé (HIS), Mémoire de Magistère en Electronic Biomédical, Université de Tlemcen, Juin 2013.
- [2] M. CAUVILLE, Diagnostic, soins et prévention par la télémédecine : explications de J. Demongeot, Sciences et Technologies, Vol. 2, pp. 32–34, 1999.
- [3] A. FRANCO, La télémédecine au service de l'autonomie, La revue de médecine interne, vol.24(s.4), pp. 390 393, Décembre 2003. DOI : S0248 8663(03)80347 8 http ://www.em consulte.com/article/32034.
- [4] L. Bajolle,E-médecine : Amélioration, Optimisation et Humanisation de la médecine de ville par l'usage de l'internet et des nouvelles technologies," Thèse de doctorat en médecine de l'Université Joseph Fourier, Grenoble, janvier 2002.
- [5] Ivica Klapan, Ronald Poropatich.Remote Cardiology Consultations Using Advanced Medical Technologie.s1. : NATO Science Series, 2008.
- [6] Mona LAILA, la télémédecine et les technologies d'assistance pour la prise en charge des personnes âgées fragiles à domicile et en institution : modélisation du besoin, de la prescription et du suivi, thèse de doctorat, Université Joseph Fourrier, 21 septembre 2009.
- [7] La télésurveillance médicale pour personnes âgées ou malades, http ://www.radiancehumanis.com/conseilssante/infossante/telesurveillancemedicale-pour-personnes-agees-ou-malades.
- [8] World Health Organization.telemedecine :Opportunities and developments in Member States.s.1 : Global Observatory for eHealth series,2010.
- [9] Quelle définition de la m-santé ? https ://lemondedelaesante.wordpress.com/2011/11/04/ definition-de-la-m-sante/
- [10] BOUROUIS Abderrahim,INTELLIGENT MOBILE HEALTH MONITORING SYS-TEMS Pour l'obtention du diplôme de DOCTORAT Spécialité : " Systèmes et Réseaux de Télécommunications", Université de Tlemcen, Décembre 2013.
- [11] I. AKYILDIZ, W. SU, Y. SANKARASUBRAMANIAM, E. l CAYIRCI, " A Survey on Sensor Networks " in IEEE Communications Magazine, Aout 2002, numéro 8, pages 102-114.
- [12] F. BRISSAUD, D. CHARPENTIER, A. BARROS, C.BERENGUER, "Capteurs intelligents : nouvelles technologies et nouvelles problématiques pour la sureté de fonctionnement " in Lambda-Mu 16 : conférence Maîtrise des Risques et de Sûreté de Fonctionnement, France, 2008, pages 3A-2.
- [13] Q. WANG, I. BALASINGHARN, Wireless Sensor Networks-An Introduction, Norvège, InTech, 2010.
- [14] B. TITZER, J. PALSBERG, "Nonintrusive Precision Instrumentation of Microcontroller Software" in ACM SIGPLAN Notices, juillet 2005 vol.40 numéro 7, pages 59-68.
- [15] A. MONTOYA, D. RESTREPO, D. OVALLE, Artificial Intelligence for Wireless Sensor Nevorks Enhancement, Colombie, InTech, 2010.
- [16] BRASSAC Anne DARRIEULAT Maya HADJI STRATIS Emmanuel ROUSSE David Tuteur : BARRERE François DESS MIAGE, Université Paul Sabatier Université Sciences Sociales, Toulouse, 2001-2002 .
- [17] G. PUJOLLE, Les Réseaux, 5émme Éditions, Groupe EYROLLES, 2006.
- [18] J.LANSFORD- HomeRF : Bringing Wireless Connectivity Home –Intel HomeRF technology Tutoriel (Avril 1999).
- [19] Boudjaadar Amina, « Plateforme basée Agents pour l'aide à la conception et la simulationdes réseaux de capteurs sans fil ». Mémoire de Magistère, Université de Skikda, 2009/2010.
- [20] Le site web de IrDA (Infrared Data Association) –http ://irda.org.
- [21] LAN-MAN standard committee of the IEEE computer society-802.11 IEEE standard for information technology, specific requirements-Part11 : wirelessLAN medium access control MAC and physical layer (PHY) specifications –IEEE standard 8802- 11(1999).
- [22] D1-4 RESEAU TYPES DE RESEAUX http ://docplayer.fr/9725229-D1-4-reseautypes-de-reseaux.html
- [23] Un cabinet « Wireless », pourquoi ? Mise en oeuvre, fiabilité, Publié le mardi 9 décembre 2014 10 :15 http ://www.edp-dentaire.fr/cabinet/organisation/1488-uncabinet-wireless-pourquoi-mise-en-oeuvre-fiabilite
- [24] ]. AJGOU.R Enseignant Université El-oued, ABDESSELAM.S Université Med khider Biskra , Evolution de réseau GSM (GPRS, EDGE).pp2
- [25] alain deseine, Le protocole GPRS, 1999
- [26] Jurgen Scheible, Ville Tuulos, Rapid Prototyping of Applications on the MobilePlatform, ISBN : 978-0-470-51505-1,Wiley ,2007.
- [27] Postel, J., User Datagram Protocol, RFC 768 : IETF Network Working Group, Aout 1980.
- [28] Merzougui Rachid, Télésurveillance à travers les réseaux IP et Mobiles, rapport de mémoire pour l'obtention du diplôme du magister, Université de Tlemcen, Algérie ,2006.
- [29] Malek Rahoual, Patrick Siarry, Réseaux informatique : coception et optimisation, Edition TECHNI, France, 2006.
- [30] Nicolas JEAN, Comprendre et programmer le protocole http. http ://www.nicolasjean.com/
- [31] Stéphane MEBALEY EKOME Etude et conception d'une couchephysique UWB-IR pour les réseauxBANle, 06 novembre 2012.
- [32] IEEE 802.15.6 standard for Local and metropolitan area networks Part 15.6 :Wireless Body Area Networks, 2012.
- [33] Georges Fahd, création d'une chaine de référence pour la mesure de la pression artérielle, Thèse en doctorat en : mécanique et physique des fluides, Ecole Doctorale Sciences pour l'Ingénieur : Mécanique, Physique, Micro et Nanoélectronique (Marseille), 10/04/2012.
- [34] Bases de la cardiologie : 2008-2009. http ://www.etudier.com/dissertations/Base-De-La-Cardiologie/531269.html
- [35] Mark JB ,Slaugh TF, Reves JG. Miller RD, cardiovascular monitoring, editor anesthisias. 5th édition Philadilfia.Churchill Livingston ; 2000.
- [36] Asmar R. Méthodes de mesures de la pression artérielle. Springer 1991.
- [37] Asmar R. Presssion artérielle. Régulation et épidmiologie. Mesures et valeurs normales. Néphrologie et thérapeutique ; 2007 ; 3 : 164-184.
- [38] Ehrman S, Lakhal K,boulain T, Pression artérielle Non invasive : principes et indications aux urgences et en réanimation. Réanimation ;2009 ; 18 :267-273.
- [39] Qu'est ce que la Fréquence Cardiaque? 28 septembre 2006 http ://www.jiwok.com/blog/course-a-pied-qu-est-ce-que-la-frequence-cardiaque/.
- [40] Rithalia SVS, Sun M, Jone R, Measurement of blood pressure. Webster JG ;editor 1999.
- [41] James SCHINAZI, Définition du niveau tensionnel par automesure tensionnelle à domicile Comparaison des différentes recommandations du nombre de mesures nécessaires, THESE POUR LE DOCTORAT EN MEDECINE (Diplôme d'Etat) , 2012.
- [42] HONORE-ZAHER, Facteur limitant la pratique de l'automesure tensionnelle à domicile chez les médecins généralistes. THESE POUR LE DOCTORAT EN MEDECINE (Diplôme d'Etat), le 29/01/2015
- [43] Contribution au traitement traditionnel de l'HTA. Thèse de Pharmacie, Bamako, 88 p.
- [44] Issiaka GUINDOE, ETUDE DU TRAITEMENTTRADITIONNEL DE L'HYPER-TENSION ARTERIELLE AU MALI, Pour obtenir le Grade de Docteur en Pharmacie (DIPLÔME D'ETAT), Présentée et soutenue publiquement le. . . janvier 2006 devant la Faculté de Médecine, de Pharmacie. et d'Odonto-Stomatologie du Mali
- [45] Waeber B, Pruvot E. Hypotension orthostatique : à quoi penser et que faire ? Rev Med Suisse 2013 ;9 :1618-21.Samaras D, Carmona G, Vischer U et al. Hypotension postprandiale : une entité méconnue. Rev Med Suisse 2006 ;2 :xxx-xxx [http ://www.revmed.ch/rms/2006/RMS-85/31726].
- [46] Entretien avec le Pr Jean-Yves Le Heuzey, cardiologue, spécialiste des troubles du rythme cardiaque, chef du service Rythmologie à l' Hôpital Européen Georges Pompidou (AP-HP, Paris). - Forum Doctissimo Problèmes cardiovasculaires : hypertension, infarctus, avc, sujet " Palpitations inexpliquées".
- [47] Melle Raimai, « bradycardie infectieuse », thèse pour obtenir le cadre de docteur, 12 mars 2013.
- [48] BENSAFIA KAHINA, télésurveillance : transmission sans fil, par voie GSM, et traitement du signal électrocardiographie(ECG), Mémoire de magister, Université Mouloud Maameri, Tizi Ouzou
- [49] d1-4réseau types de réseaux : http ://www.academia.edu/19915237/UML« notes« Cours.
- [50] Thomas Pender. UML Weekend Crash Course, Wiley publishing, USA, 2002.
- [51] Benoît Charroux , Aomar Osmani, Yann Thierry-Mieg. UML 2 Pratique de la modélisation - Collection Synthex 2e édition, 2008.
- [52] H. Balzert. UML 2.0 compact, Eyrolles, 2006 les pages 22-30.
- [53] Adel RAISSI, Conception et développement d'un site web de commerce pour le compte de LSAT « Nokia, Pour obtenir le mastère en nouvelles technologies de télécommunication et réseaux, Université virtuelle de Tunis, 2012/2013.
- [54] AZZOUG Zoubir,« Conception et réalisation d'une application de suivi de patients dans établissement hospitalier , Mémoire de fin de cycle En vue d'obtention d'une Licence Académique en Informatique, 2008/2009
- [55] Mohamed Anouar DAHDEH, conception, developpement et integration d'une application embarquee de telechargement des applications android 2010 – 2011
- [56] Comparaison des versions Android,  $22/03/2016$ http ://socialcompare.com/fr/comparison/android-versions-comparison
- [57] Nouha KHYARI, Rapport de stage sur le projet "Locate my car" googlemap android ,Ecole nationale des sciences de l'informatique de Tunisie, 2010.
- [58] Espiau,Frédéric.Créer des application pour Android s.1 :Le livre du zero,2012.
- [59] BEN SIDIA Marwa, Mastère professionnel en N2TR.Application Android ''Riyad-Towing", Mastère professionnel en N2TR, 2011/2012
- [60] Mark Murphy, L'art du développement Android, Pearson, 2e édition, « Le Programmeur», 19 août 2010, 420 p. 19 août 2010